## Package 'intsvy'

August 6, 2022

Version 2.6 Type Package Title International Assessment Data Manager Date 2022-08-06 Author Daniel Caro <dcarov@gmail.com>, Przemyslaw Biecek <przemyslaw.biecek@gmail.com> Maintainer Daniel Caro <dcarov@gmail.com> Description Provides tools for importing, merging, and analysing data from international assessment studies (TIMSS, PIRLS, PISA, ICILS, and PIAAC). License GPL-2 URL <https://daniel-caro.com/r-intsvy/>, <https://github.com/eldafani/intsvy> BugReports <https://github.com/eldafani/intsvy/issues> Imports dplyr, foreign, ggplot2, Hmisc, memisc, plyr, reshape, stats, utils LazyData yes NeedsCompilation no Repository CRAN **Depends**  $R (= 3.5.0)$ 

Date/Publication 2022-08-06 14:00:13 UTC

## R topics documented:

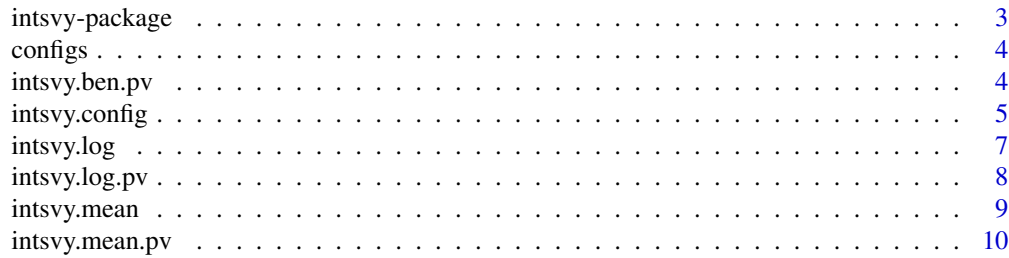

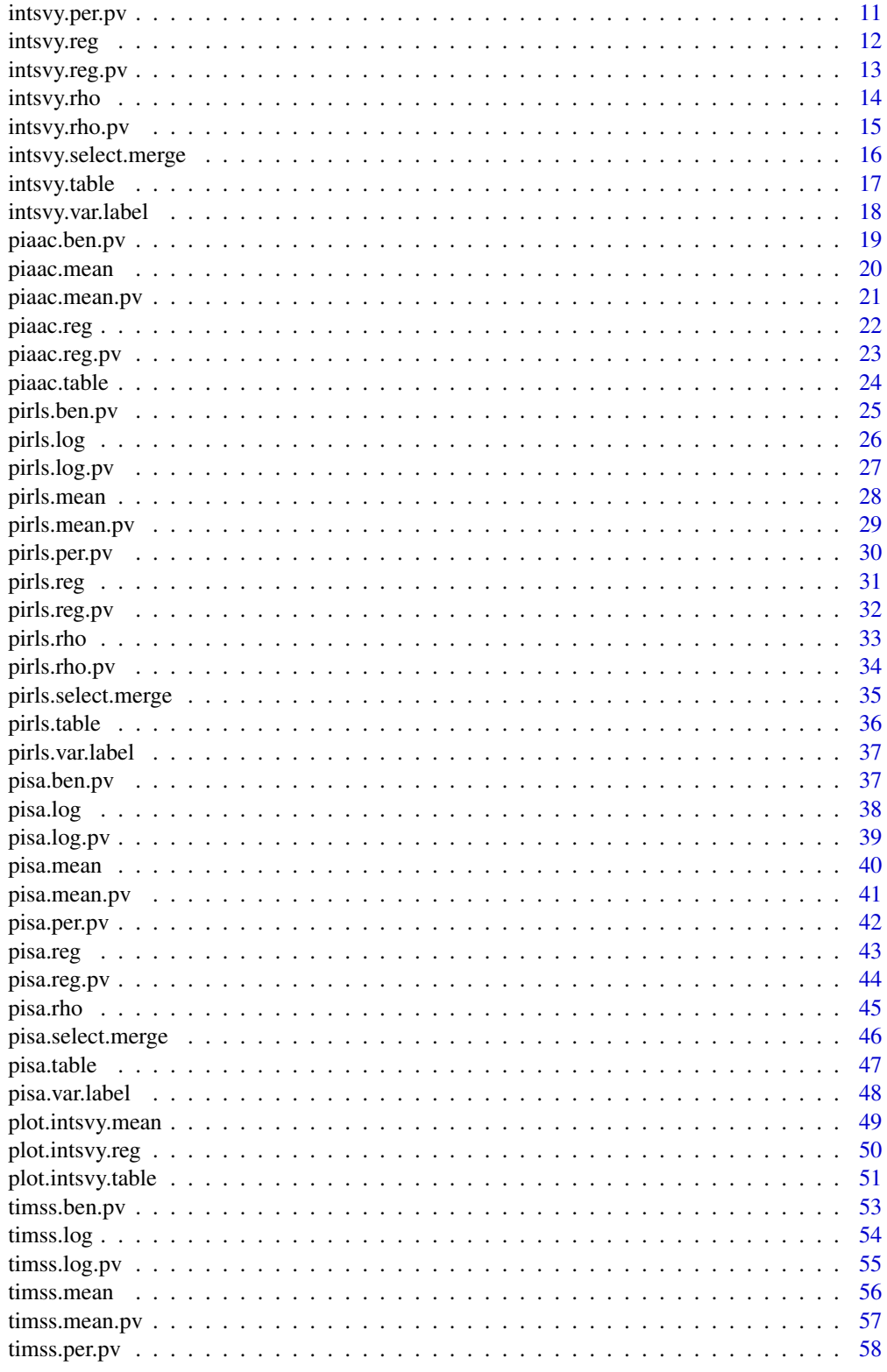

## <span id="page-2-0"></span>intsvy-package 3

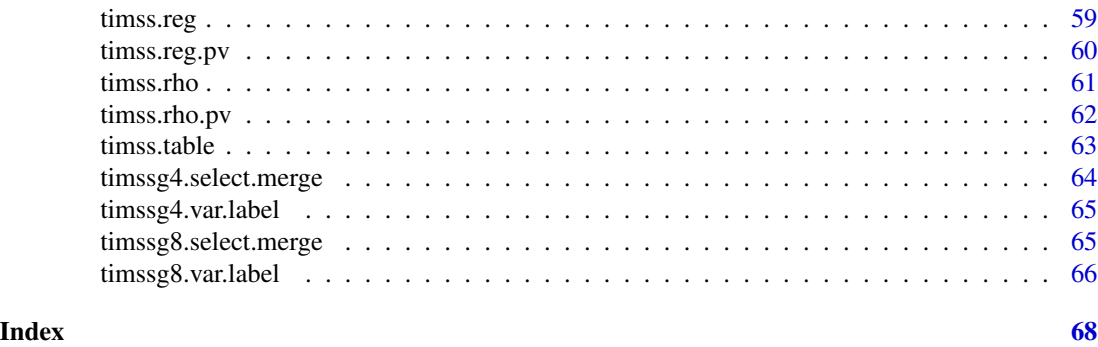

intsvy-package *International Assessment Data Manager*

#### Description

Provides tools for importing, merging, and analysing data from international assessment studies (TIMSS, PIRLS, PISA, and PIAAC and others)

#### Details

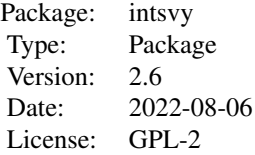

intsvy allows useRs to work with international assessment data (e.g., TIMSS, PIRLS, PISA, ICILS, and PIAAC). Data and merge functions print variable labels and the name of participating countries in international assessments as well as import data directly into R for the variables in student, parent, school, and teacher instruments and countries selected by the useR. Analysis functions, including mean statistics, standard deviations, regression estimates, correlation coefficients, and frequency tables, calculate point estimates and standard errors that take into account the complex sample design (i.e., replicate weights) and rotated test forms (i.e., plausible achievement values).

#### Author(s)

Daniel Caro <dcarov@gmail.com>, Przemyslaw Biecek <przemyslaw.biecek@gmail.com>

#### References

PISA, PIAAC, PIRLS, and TIMSS Technical Reports

<span id="page-3-0"></span>

Each config file describes detailed study meta-data. Such meta data defined names of columns with weights, type of weighting, number of plausible values and other study parameters. Most of intsvy functions require such config objects.

#### Usage

pisa\_conf

#### Format

A list with three components - input, variables and parameters.

intsvy.ben.pv *Performance international benchmarks and proficiency levels*

## Description

intsvy.ben.pv calculates the percentage of students performing at or above the cut-off points (scores) given by the useR. The default are the benchmarks established by official reports.

## Usage

```
intsvy.ben.pv(pvnames, by, cutoff, data, atlevel=FALSE, export = FALSE, name = "output",
  folder = getwd(), config)
```
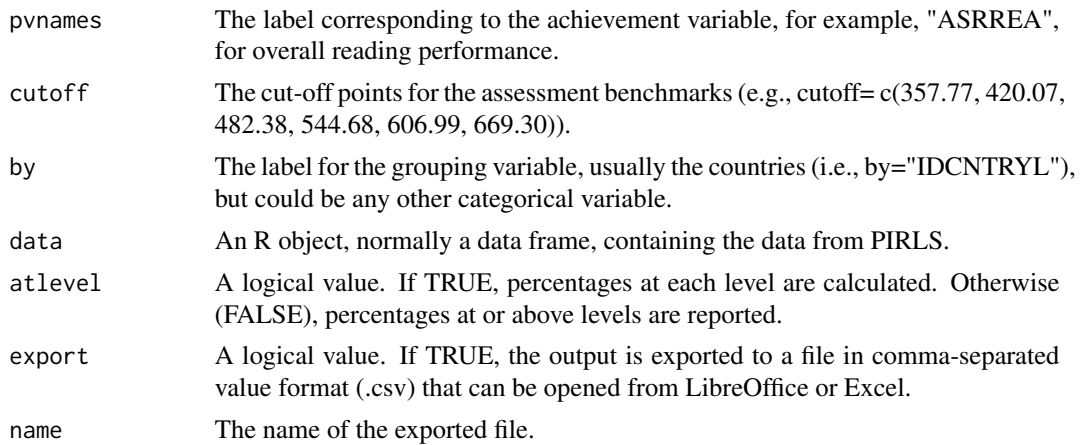

## <span id="page-4-0"></span>intsvy.config 5

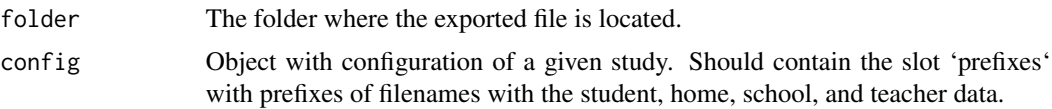

#### Value

pirls.ben.pv returns a data frame with the percentage of students at or above the benchmark and the corresponding standard error.

## See Also

timss.ben.pv, pirls.ben.pv, pisa.ben.pv

#### Examples

```
## Not run:
pisa.ben.pv(pvlabel="MATH", by="CNT", data=pisa, atlevel = TRUE)
intsvy.ben.pv(pvnames="MATH", by="CNT", data=pisa, atlevel= TRUE, config=pisa_conf)
piaac.ben.pv(pvlabel="LIT", by="CNTRYID", data=piaac)
intsvy.ben.pv(pvnames="LIT", by="CNTRYID", data=piaac, config=piaac_conf)
timss.ben.pv(pvlabel="ASMMAT", by="IDCNTRYL", data=timss4)
intsvy.ben.pv(pvnames="ASMMAT", by="IDCNTRYL", data=timss4, config=timss4_conf)
## End(Not run)
```
intsvy.config *Config files for intsvy studies*

#### Description

intsvy.config set non standard parameters for intsvy functions. It allso allo to apply intsvy functions to new studies that are similar to PIRLS, TIMSS, PISA, PIAAC, ICILS.

```
intsvy.config(variables.pvlabelpref,
           variables.pvlabelsuff,
           variables.weight,
           variables.jackknifeZone,
           variables.jackknifeRep,
           parameters.cutoffs,
           parameters.cutoffs2,
           parameters.percentiles,
           parameters.weights,
           parameters.PVreps,
           parameters.varpv1,
```

```
input.type,
input.prefixes,
input.student,
input.student_colnames1,
input.student_colnames2,
input.student_pattern,
input.homeinput,
input.home_colnames,
input.school,
input.school_colnames,
input.teacher,
input.teacher_colnames,
input.student_ids,
input.school_ids,
input.type_part,
input.cnt_part, base.config = pirls_conf)
```
## Arguments

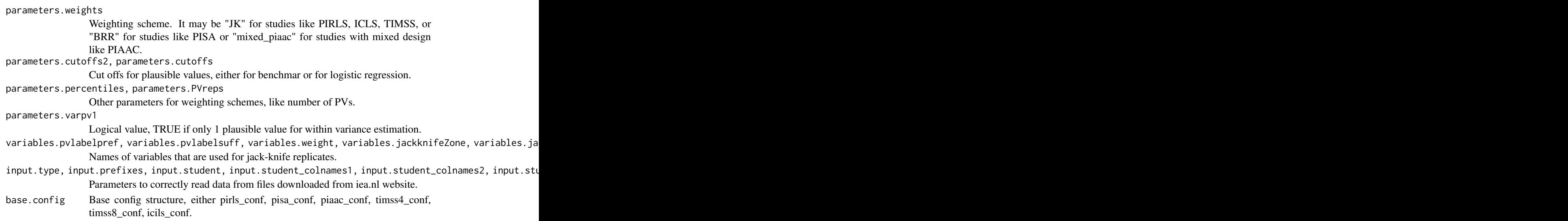

## Value

intsvy.config returns new object with parameters. It is a list with three components - input, variables and parameters.

```
## Not run:
icils_conf <- intsvy.config(input.student_pattern = "^PV[0-5]CIL$" ,
                           parameters.cutoffs2 = 550, intsvy:::pirls_conf)
icils_conf
## End(Not run)
```
<span id="page-6-0"></span>

intsvy.log performs logistic regression analysis for an observed depedent variable (NOT for plausible values)

#### Usage

```
intsvy.log(y, x, by, data, export = FALSE, name = "output",
 folder = getwd(), config)
```
## Arguments

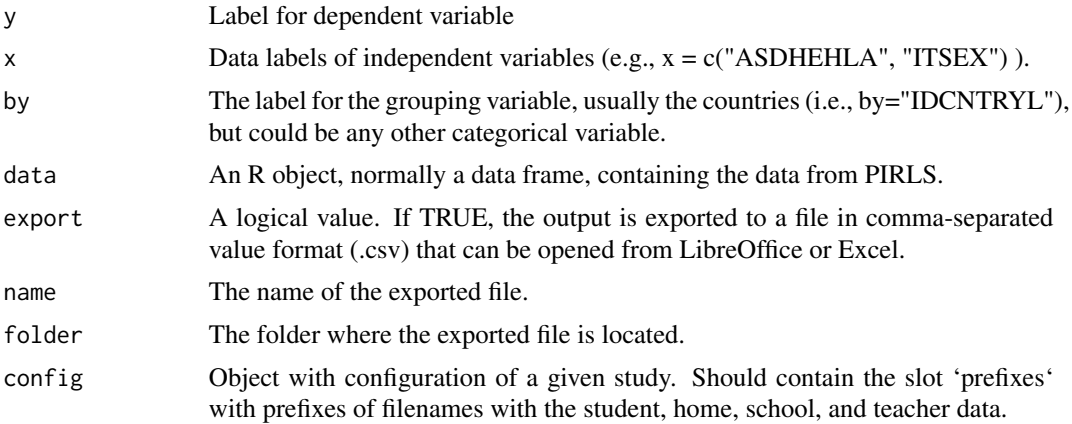

#### Value

pirls.log prints a data frame with coefficients, standard errors, t-values, and odds ratios. Results are stored in a list object of class "intsvy.reg".

## See Also

timss.log, pirls.log, pisa.log

```
## Not run:
```

```
pisa$SKIP[!(pisa$ST09Q01 =="None" & pisa$ST115Q01 == "None")] <- 1
pisa$SKIP[pisa$ST09Q01 =="None" & pisa$ST115Q01 == "None"] <- 0
pisa$LATE[!pisa$ST08Q01=="None"] <- 1
pisa$LATE[pisa$ST08Q01=="None"] <- 0
```

```
pisa.log(y="SKIP", x="LATE", by="IDCNTRYL", data = pisa)
## End(Not run)
```
intsvy.log.pv *Logistic regression analysis with plausible values*

## Description

intsvy.log.pv performs logistic regression with plausible values and replicate weights.

#### Usage

```
intsvy.log.pv(pvnames, x, cutoff, by, data, export=FALSE, name= "output",
folder=getwd(), config)
```
## Arguments

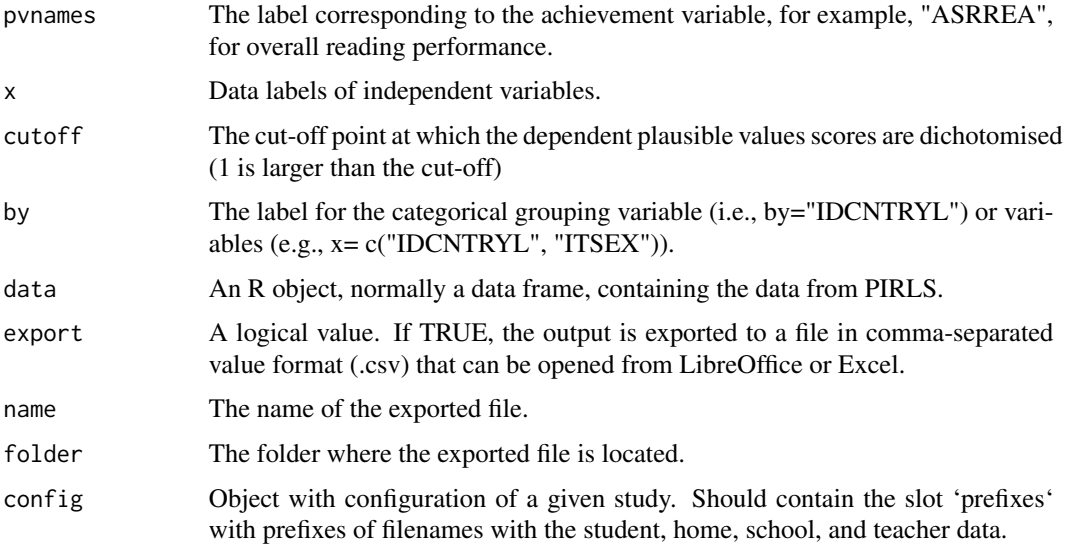

## Value

intsvy.log.pv returns a data frame with coefficients, standard errors, t-values, and odds ratios. If "by" is specified, results are reported in a list. Weights, e.g. "TOTWGT" for PIRLS, are defined in the config argument.

## See Also

pisa.log.pv, pirls.log.pv, timss.log.pv

<span id="page-7-0"></span>

## <span id="page-8-0"></span>intsvy.mean 9

## Examples

```
## Not run:
intsvy.log.pv(pvnames="MATH", cutoff= 606.99, x="ESCS", by="IDCNTRYL",
data=pisa, config=pisa_conf)
intsvy.log.pv(pvnames="BSMMAT", cutoff= 550, x="ITSEX", by="IDCNTRYL",
data=timss8g, config=timss8_conf)
```
## End(Not run)

intsvy.mean *Calculates mean of variable*

## Description

Calculates mean and standard error of observed variable (NOT one with plausible values).

## Usage

intsvy.mean(variable, by, data, export = FALSE, name = "output", folder = getwd(), config)

## Arguments

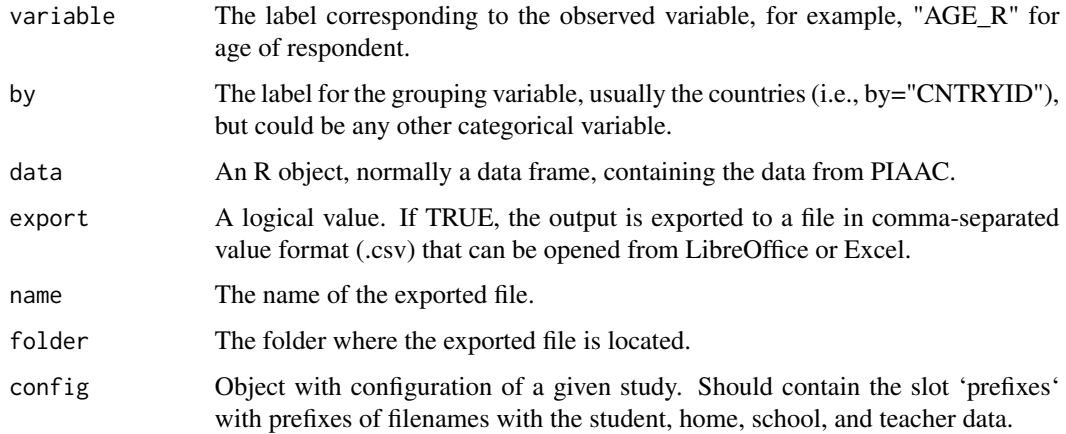

#### Value

intsvy.mean returns a data frame with means and standard errors.

## See Also

pisa.mean, timss.mean, pirls.mean

## Examples

```
## Not run:
intsvy.mean(variable="READHOME", by="CNTRYID", data=piaac, config=piaac_conf)
intsvy.mean(variable="PARED", by="IDCNTRYL", data=pisa, config=pisa_conf)
intsvy.mean(variable="BSBGSLM", by='IDCNTRYL', data=timss8g, config=timss8_conf)
intsvy.mean(variable='ASBHELA', by= 'IDCNTRYL', data=pirls,config=pirls_conf)
```
## End(Not run)

intsvy.mean.pv *Calculates mean achievement score*

## Description

The fucntion intsvy.mean.pv uses plausible values to calculate the mean achievement score and its standard error.

#### Usage

intsvy.mean.pv(pvnames, by, data, export=FALSE, name= "output", folder=getwd(), config)

#### Arguments

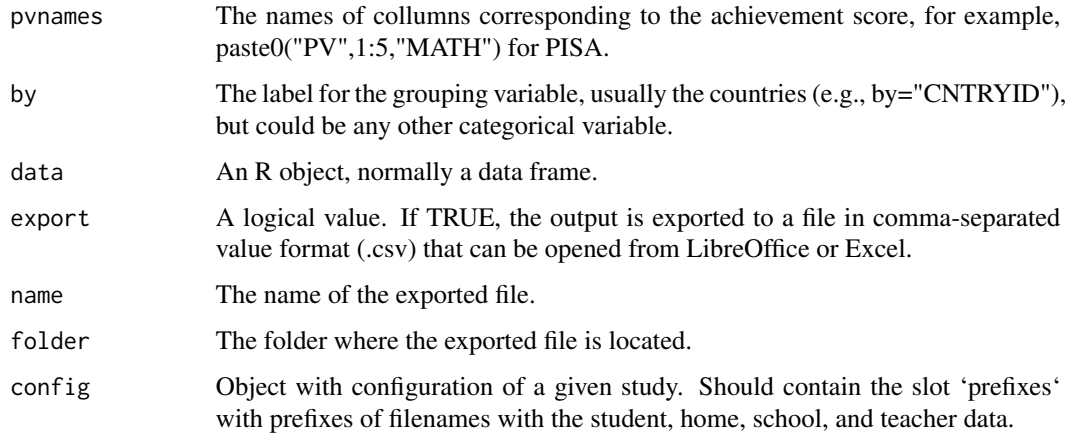

#### Value

intsvy.mean.pv returns a data frame with means and standard errors.

#### See Also

pisa.mean.pv, timss.mean.pv, pirls.mean.pv

<span id="page-9-0"></span>

## <span id="page-10-0"></span>intsvy.per.pv 11

## Examples

```
## Not run:
intsvy.mean.pv(pvnames = "ASRREA0", by= "IDCNTRYL",
   data=pirls, config=pirls_conf)
intsvy.mean.pv(pvnames = "MATH", by="CNT", data=pisa,
   config=pisa_conf)
intsvy.mean.pv(pvnames = "BSMMAT0", by= "IDCNTRYL", data=timss8g,
   config=timss8_conf)
intsvy.mean.pv(pvnames = paste0("PVNUM", 1:10), by="CNTRYID", data=piaac,
   config=piaac_conf)
## End(Not run)
```
intsvy.per.pv *Calculates percentiles*

## Description

Calculates percentiles for plausible values

## Usage

```
intsvy.per.pv(pvnames, by, per, data, export=FALSE, name= "output",
folder=getwd(), config)
```
#### Arguments

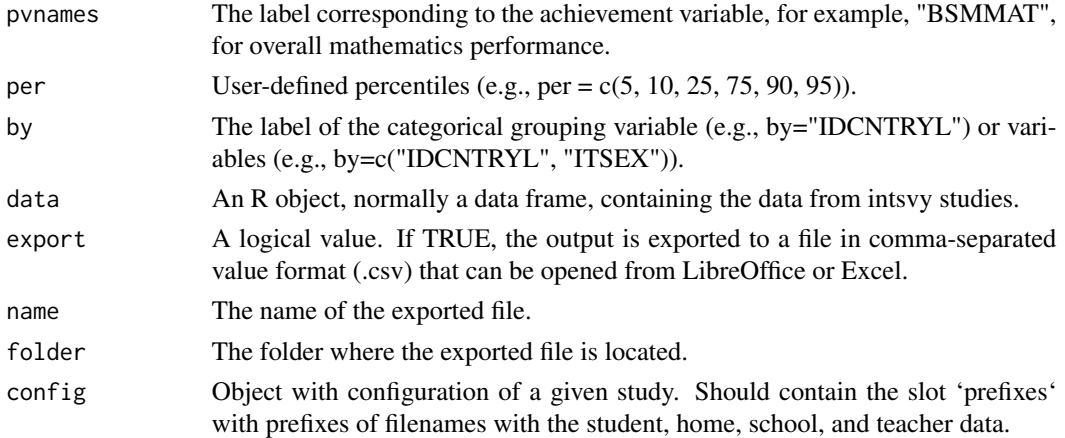

#### Value

intsvy.per.pv returns a data frame with percentiles and associated standard errors. Default weights (e.g. "TOTWGT" in TIMSS) and percentiles are specified in the config parameter.

## See Also

pisa.per.pv, pirls.per.pv, timss.per.pv

#### Examples

```
## Not run:
timss.per.pv(pvlabel="BSMMAT", per = c(5, 10, 25, 50, 75, 90, 95), by="IDCNTRYL", data=timss8)
  intsvy.per.pv(pvnames="BSMMAT", by="IDCNTRYL", data=timss8, config=timss8_conf)
 pirls.per.pv(pvlabel="ASRREA", by="IDCNTRYL", data=pirls)
intsvy.per.pv(pvnames="ASRREA", per = c(5, 10, 25, 50, 75, 90, 95), by="IDCNTRYL", data=pirls,
  config=pirls_conf)
  pisa.per.pv(pvlabel="MATH", per=c(10, 25, 75, 90), by="CNT", data=pisa)
  intsvy.per.pv(pvnames="MATH", by="CNT", data=pisa, config=pisa_conf)
```
## End(Not run)

#### intsvy.reg *Regression analysis without plausible values*

## Description

intsvy.reg performs linear regression analysis (OLS) for an observed depedent variable (NOT for plausible values)

## Usage

```
intsvy.reg(y, x, by, data, export = FALSE, name = "output", folder = getwd(),
         config)
```
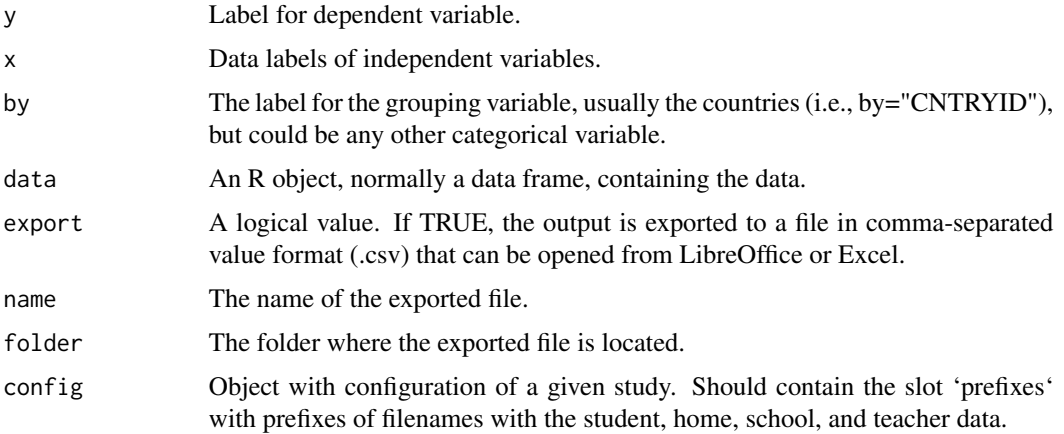

<span id="page-11-0"></span>

## <span id="page-12-0"></span>intsvy.reg.pv 13

#### Value

intsvy.reg returns a data frame with coefficients, standard errors and t-values. If "by" is specified, results are reported in a list. If the "by" argument is set, then the returning object is of the class "intsvy.reg" with overloaded function plot().

## See Also

pisa.reg, pirls.reg, timss.reg

## Examples

```
## Not run:
# install pbiecek/PIAAC package from github to have access to piaac data
piaac.reg(y="AGE_R", x="GENDER_R", by="CNTRYID", data=piaac)
```
## End(Not run)

intsvy.reg.pv *Regression analysis with plausible values*

#### Description

intsvy.reg.pv performs linear regression analysis (OLS) with plausible values and replicate weights.

#### Usage

```
intsvy.reg.pv(x, pvnames, by,
data, std=FALSE, export = FALSE, name = "output", folder = getwd(), config)
```
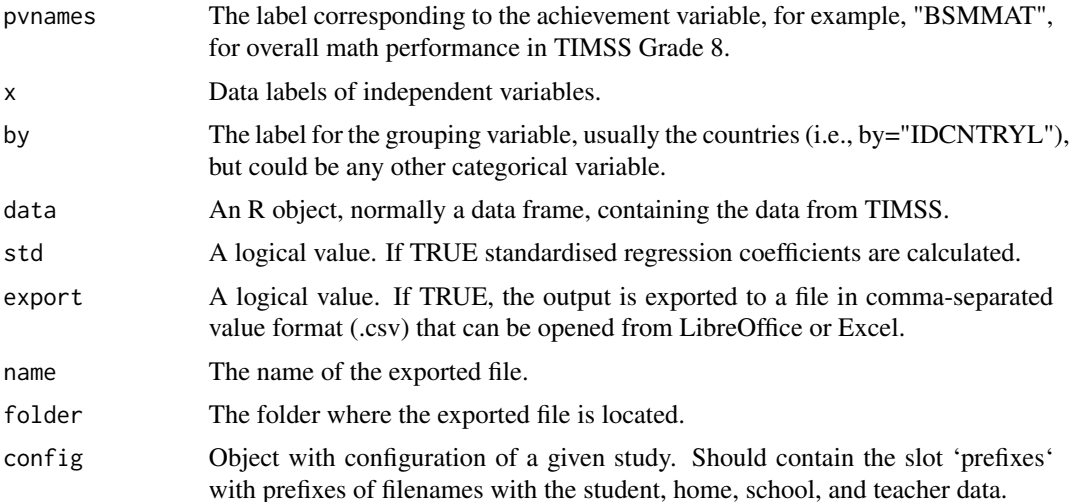

## Value

intsvy.reg.pv prints a data.frame with regression results (i.e., coefficients, standard errors, t-values, R-squared) and stores different regression output including residuals, replicate coefficients, variance within and between, and the regression data.frame in a list object of class "intsvy.reg".

## See Also

piaac.reg.pv, pirls.reg.pv, pisa.reg.pv, timss.reg.pv

#### Examples

```
## Not run:
intsvy.reg.pv(pvnames="MATH", x="ST04Q01", by = "IDCNTRYL",data=pisa, config=pisa_conf)
intsvy.reg.pv(pvnames="LIT", x="GENDER_R", by = "CNTRYID", data=piaac, config=piaac_conf)
intsvy.reg.pv(pvnames="BSMMAT", by="IDCNTRYL", x="ITSEX", data=timss8g, config=timss8_conf)
intsvy.reg.pv(pvnames="ASRREA", by="IDCNTRYL", x="ITSEX", data=pirls, config=pirls_conf)
```
## End(Not run)

intsvy.rho *Correlation matrix*

#### Description

intsvy.rho produces a correlation matrix for observed variables (NOT for plausible values)

## Usage

```
intsvy.rho(variables, by, data,
export = FALSE, name = "output", folder = getwd(), config)
```
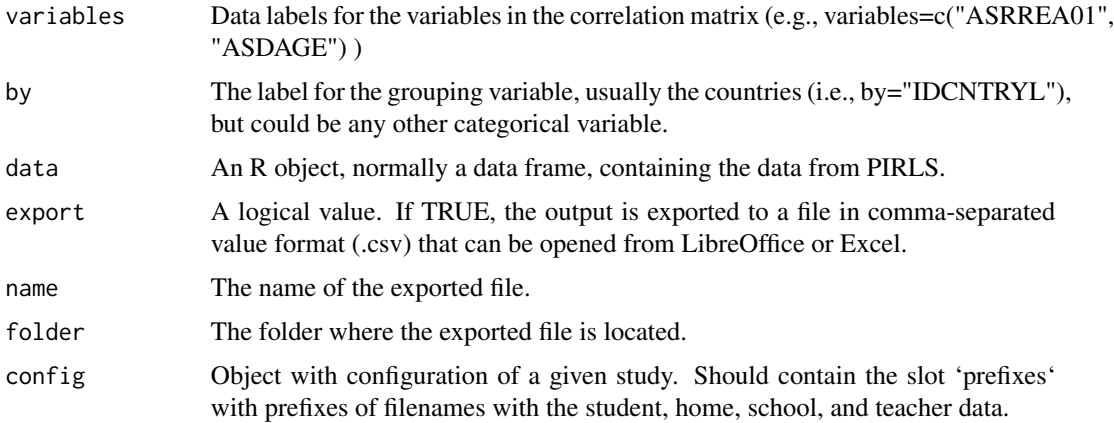

<span id="page-13-0"></span>

## <span id="page-14-0"></span>intsvy.rho.pv 15

## Value

intsvy.rho returns a matrix including correlation and standard error values.

#### See Also

timss.rho, pirls.rho.pv, timss.rho.pv

#### Examples

```
## Not run:
pirls.rho(variables=c("ASRREA01", "ASDAGE"), by="IDCNTRYL", data=pirls)
## End(Not run)
```
intsvy.rho.pv *Two-way weighted correlation with plausible values*

#### Description

intsvy.rho.pv calculates the correlation and standard error among two achievement variables each based on 5 plausible values or one achievement variable and an observed variable (i.e., with observed scores rather than plausible values).

## Usage

```
intsvy.rho.pv(variable, pvnames, by, data, export=FALSE,
name= "output", folder=getwd(), config)
```
#### Arguments

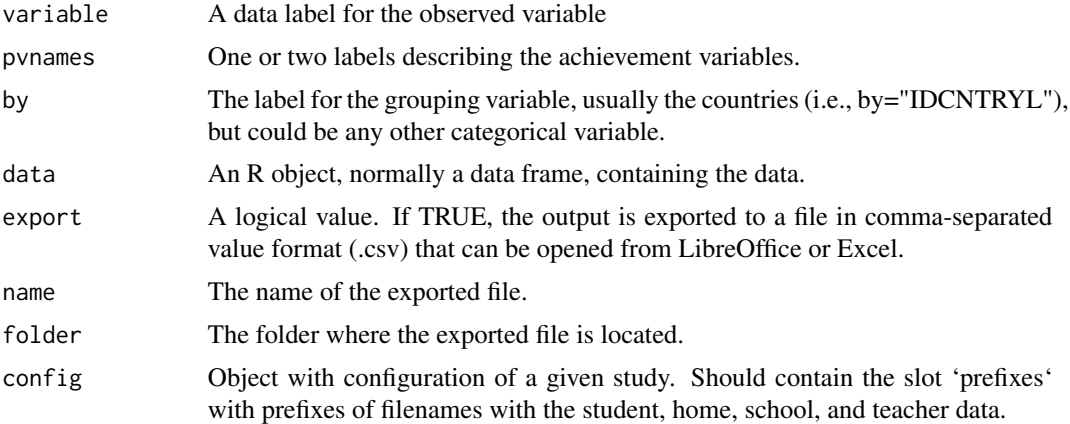

## Value

intsvy.rho returns a matrix including correlation and standard error values.

## See Also

timss.rho, pirls.rho.pv, timss.rho.pv

#### Examples

```
## Not run:
timss.rho.pv(variable="BSDGEDUP", pvlabel="BSMMAT", by="IDCNTRYL", data=timss)
```
## End(Not run)

intsvy.select.merge *Select and merge data*

## Description

intsvy.select.merge selects and merges data from different international assessment studies. It was developed and it is particularly handy for importing IEA data since original files are organised by instrument, country, grade, etc., in a large number of files. Achievement and weight variabels (all of them) are selected by default.

## Usage

```
int svy.sleepct.merge(folder = getwd(), countries, student = c(), home,school, teacher, config)
```
#### Arguments

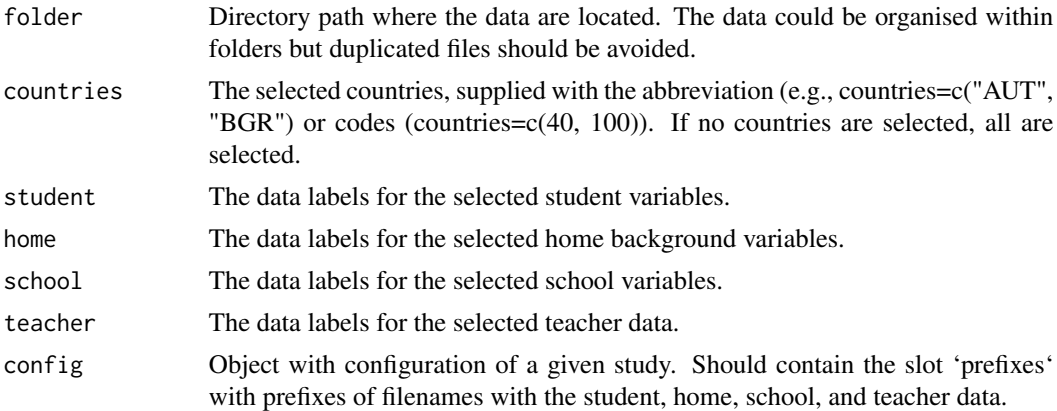

## Value

intsvy.select.merge returns a data frame with the selected data from study defined in config file.

## See Also

timssg4.select.merge, timssg8.select.merge, pisa.select.merge

<span id="page-15-0"></span>

## <span id="page-16-0"></span>intsvy.table 17

#### Examples

```
## Not run:
pirls <- intsvy.select.merge(folder= getwd(),
         countries= c("AUS", "AUT", "AZE", "BFR"),
         student= c("ITSEX", "ASDAGE", "ASBGSMR"),
         home= c("ASDHEDUP", "ASDHOCCP", "ASDHELA", "ASBHELA"),
         school= c("ACDGDAS", "ACDGCMP", "ACDG03"),
         config = pirls_conf)
pirls <- intsvy.select.merge(folder= getwd(),
        countries= c(36, 40, 31, 957),
         student= c("ITSEX", "ASDAGE", "ASBGSMR"),
        home= c("ASDHEDUP", "ASDHOCCP", "ASDHELA", "ASBHELA"),
         school= c("ACDGDAS", "ACDGCMP", "ACDG03"),
        config = pirls_conf)
timss8g <- intsvy.select.merge(folder= getwd(),
           countries=c("AUS", "BHR", "ARM", "CHL"),
           student =c("BSDGEDUP", "ITSEX", "BSDAGE", "BSBGSLM", "BSDGSLM"),
           school=c("BCBGDAS", "BCDG03"), config = timss8_conf)
icils <- intsvy.select.merge(folder= getwd(),
         countries=c("AUS", "POL", "SVK"),
         student =c("S_SEX", "S_TLANG", "S_MISEI"),
         school =c("IP1G02J", "IP1G03A"),
         config = icils_conf)
pisa <- pisa.select.merge(folder= getwd(),
        school.file="INT_SCQ12_DEC03.sav",
        student.file="INT_STU12_DEC03.sav",
        student= c("ST01Q01", "ST04Q01", "ESCS", "PARED"),
        school = c("CLSIZE", "TCSHORT"),
        countries = c("HKG", "USA", "SWE", "POL", "PER"))
## End(Not run)
```
intsvy.table *Frequency table*

## Description

intsvy.table produces a frequency table for a categorical variable printing percentages and standard errors.

```
intsvy.table(variable, by, data, config)
```
#### <span id="page-17-0"></span>Arguments

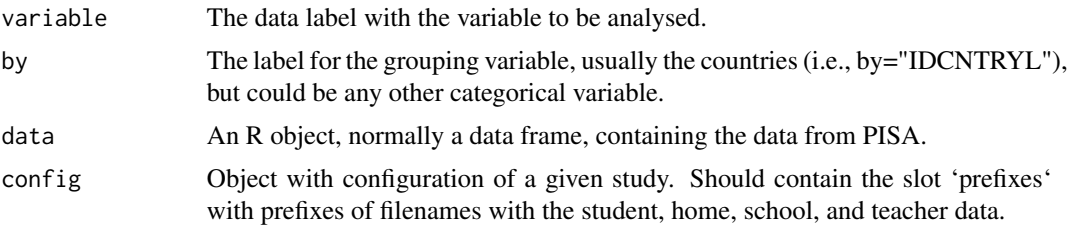

#### Value

intsvy.table returns a data frame with percentages and standard errors.

## See Also

timss.table, pirls.table

## Examples

```
## Not run:
intsvy.table(variable="ASDGSLM", by="IDCNTRYL", data=timss4,
  config = intsvy:::timss_conf)
intsvy.table(variable="ST08Q01", by="CNT", data=pisa, config=pisa_conf)
## End(Not run)
```
intsvy.var.label *Data labels*

## Description

intsvy.var.labels prints and saves variable labels and names of participating countries in a text file. The function is called by timssg4.var.label, timssg8.var.label, pirls.var.label and pisa.var.label.

## Usage

```
intsvy.var.label(folder = getwd(), name = "Variable labels", output = getwd(),
                 config)
```
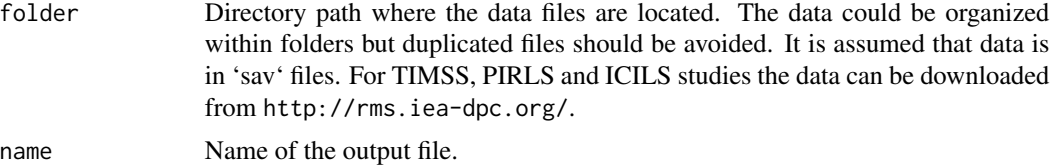

## <span id="page-18-0"></span>piaac.ben.pv 19

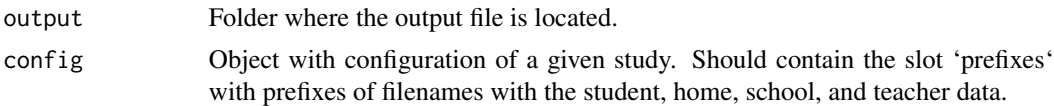

## Value

intsvy.var.label returns a list with variable labels for the student, home, school, and teacher data (if applied).

#### See Also

timssg4.var.label, timssg8.var.label, pirls.var.label, pisa.var.label

#### Examples

```
## Not run:
intsvy.var.label(folder= getwd(), config = pirls_conf)
intsvy.var.label(folder= getwd(), config = timss8_conf)
intsvy.var.label(folder= getwd(), config = icils_conf)
intsvy.var.label(folder= getwd(), config = piaac_conf)
```
## End(Not run)

piaac.ben.pv *PIAAC proficiency levels*

#### Description

Calculates percentage of population at each proficiency level defined by PIAAC. Or at proficiency levels provided by the user.

#### Usage

```
piaac.ben.pv(pvlabel, by, data, cutoff, atlevel, export=FALSE,
   name= "output", folder=getwd())
```
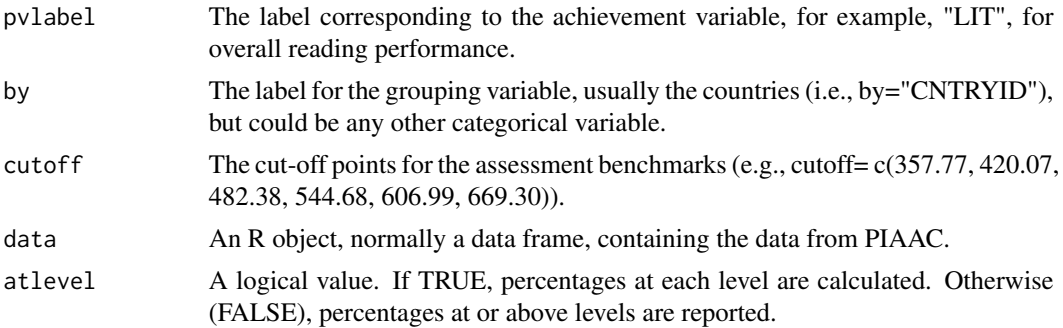

<span id="page-19-0"></span>20 piaac.mean

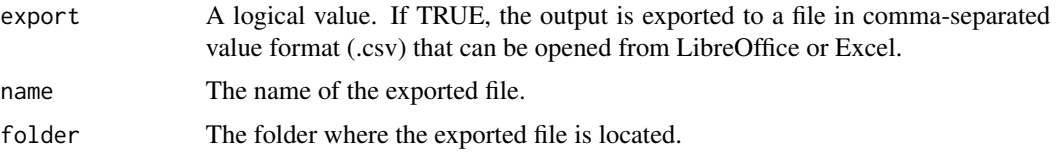

## Value

piaac.ben.pv returns a data frame with the percentage of students at each proficiency level and its corresponding standard error.

The total weight, "TOTWGT" and the cut-off points or benchmarks are defined in the config object.

#### See Also

timss.ben.pv, pirls.ben.pv, pisa.ben.pv

#### Examples

```
## Not run:
#Table A2.5
#Percentage of adults scoring at each proficiency level in numeracy
piaac.ben.pv(pvlabel="NUM", by="CNTRYID", data=piaac)
#Table A2.1
#Percentage of adults scoring at each proficiency level in literacy
piaac.ben.pv(pvlabel="LIT", by="CNTRYID", data=piaac)
```
## End(Not run)

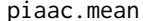

piaac.mean *Calculates mean of variable in PIAAC data*

#### Description

Calculates the mean of an observed variable (NOT one with plausible values) and its standard error.

## Usage

```
piaac.mean(variable, by, data, export = FALSE,
name = "output", folder = getwd()
```
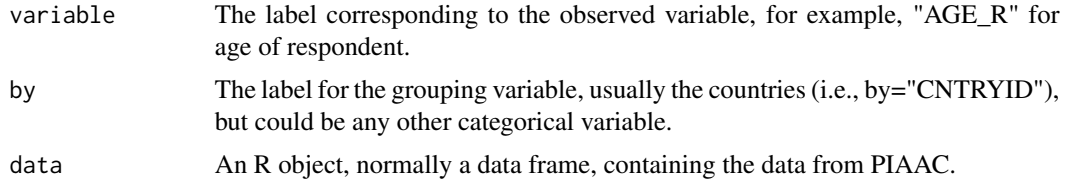

## <span id="page-20-0"></span>piaac.mean.pv 21

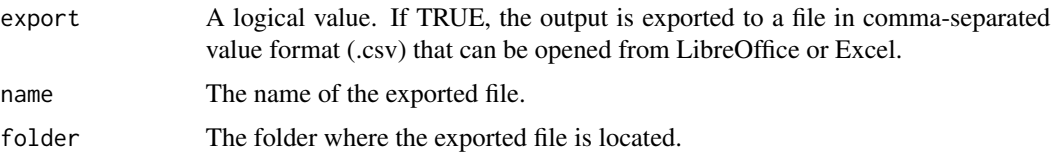

## Value

piaac.mean returns a data frame with means and standard errors.

## See Also

pisa.mean, timss.mean, pirls.mean

## Examples

```
## Not run:
# install pbiecek/PIAAC package from github to have access to piaac data
piaac.mean(variable="AGE_R", by="CNTRYID", data=piaac)
```
## End(Not run)

piaac.mean.pv *Calculates mean achievement score for PIAAC data*

#### Description

piaac.mean.pv uses ten plausible values to calculate the mean achievement score and its standard error

## Usage

piaac.mean.pv(pvlabel, by, data, export = FALSE, name = "output", folder = getwd())

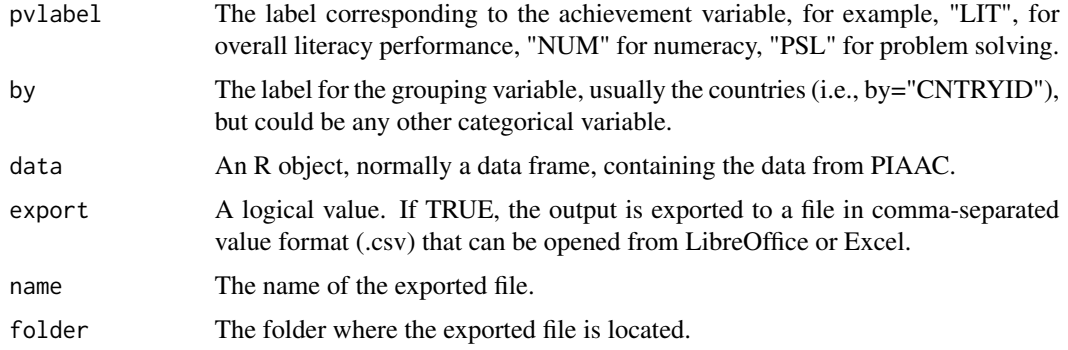

#### <span id="page-21-0"></span>Value

piaac.mean.pv returns a data frame with the mean values and standard errors.

## See Also

pisa.mean.pv, timss.mean.pv, pirls.mean.pv

## Examples

```
## Not run:
# install pbiecek/PIAAC package from github to have access to piaac data
piaac.mean.pv(pvlabel = "LIT", by = "CNTRYID", data = piaac)
piaac.mean.pv(pvlabel = "NUM", by=c("CNTRYID", "GENDER_R"), data=piaac)
```
## End(Not run)

piaac.reg *Regression analysis for PIAAC*

## Description

piaac.reg performs linear regression analysis (OLS) for an observed depedent variable (NOT for plausible values)

#### Usage

```
piaac.reg(y, x, by, data, export = FALSE, name = "output", folder = getwd())
```
## Arguments

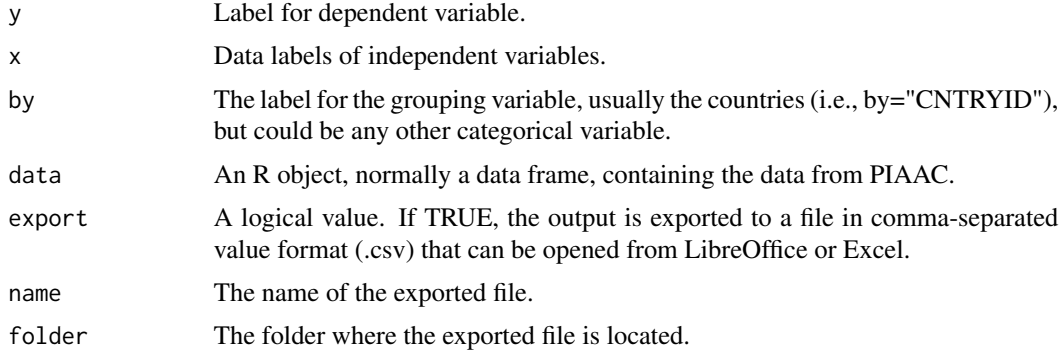

## Value

piaac.reg returns a data frame with coefficients, standard errors and t-values. If "by" is specified, results are reported in a list. If the "by" argument is set, then the returning object is of the class "intsvy.reg" with overloaded function plot().

## <span id="page-22-0"></span>piaac.reg.pv 23

#### See Also

pisa.reg, pirls.reg, timss.reg

#### Examples

```
## Not run:
# install pbiecek/PIAAC package from github to have access to piaac data
piaac.reg(y="AGE_R", x="GENDER_R", by="CNTRYID", data=piaac)
```
## End(Not run)

piaac.reg.pv *Regression analysis with plausible values for PIAAC*

#### Description

piaac.reg.pv performs linear regression analysis (OLS) with plausible values and replicate weights.

#### Usage

```
piaac.reg.py(x, pvlabel = "LIT", by, data,export = FALSE, name = "output", std=FALSE, folder = getwd())
```
## Arguments

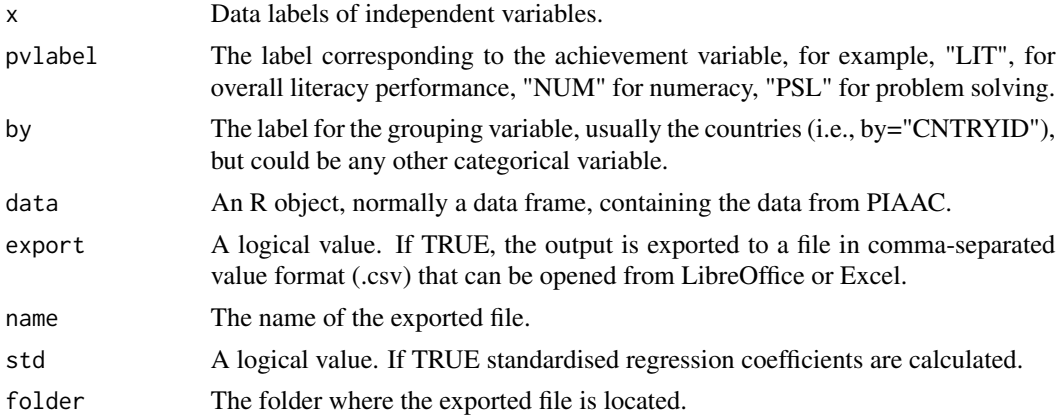

## Value

piaac.reg.pv returns a data frame with coefficients, standard errors and t-values. If "by" is specified, results are reported in a list. If the "by" argument is set, then the returning object is of the class "intsvy.reg" with overloaded function plot().

## See Also

pisa.reg.pv, timss.reg.pv, pirls.reg.pv

## Examples

```
## Not run:
# install pbiecek/PIAAC package from github to have access to piaac data
piaac.reg.pv(pvlabel="LIT", x="GENDER_R", by = "CNTRYID", data=piaac)
## End(Not run)
```
piaac.table *Frequency table*

#### Description

piaac.table produces a frequency table for a categorical variable printing percentages and standard errors.

#### Usage

piaac.table(variable, by, data, export = FALSE, name = "output", folder = getwd())

#### Arguments

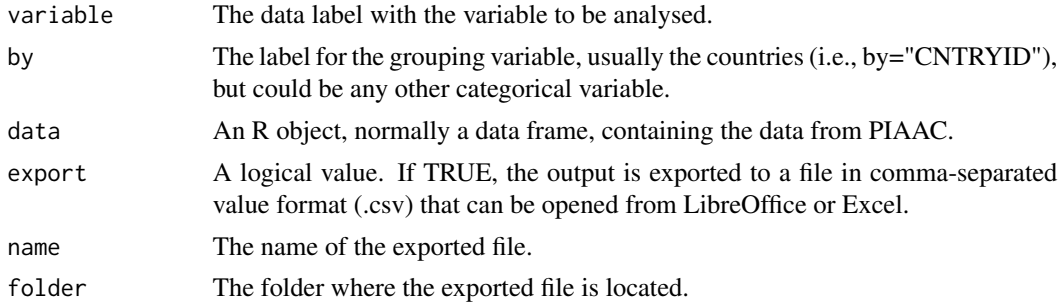

#### Value

piaac.table returns a data frame with percentages and standard errors.

#### See Also

pisa.table, timss.table, pirls.table

## Examples

```
## Not run:
# install pbiecek/PIAAC package from github to have access to piaac data
piaac.table(variable="I_Q06A", by="CNTRYID", data=piaac)
piaac.table(variable="GENDER_R", by="CNTRYID", data=piaac)
```
<span id="page-23-0"></span>

<span id="page-24-0"></span>

pirls.ben.pv calculates the percentage of students performing at or above the cut-off points (scores) given by the useR. The default are the benchmarks established by PIRLS/TIMSS.

#### Usage

```
pirls.ben.pv(pvlabel, by, cutoff, data, atlevel=FALSE,
export = FALSE, name = "output", folder = getwd())
```
## Arguments

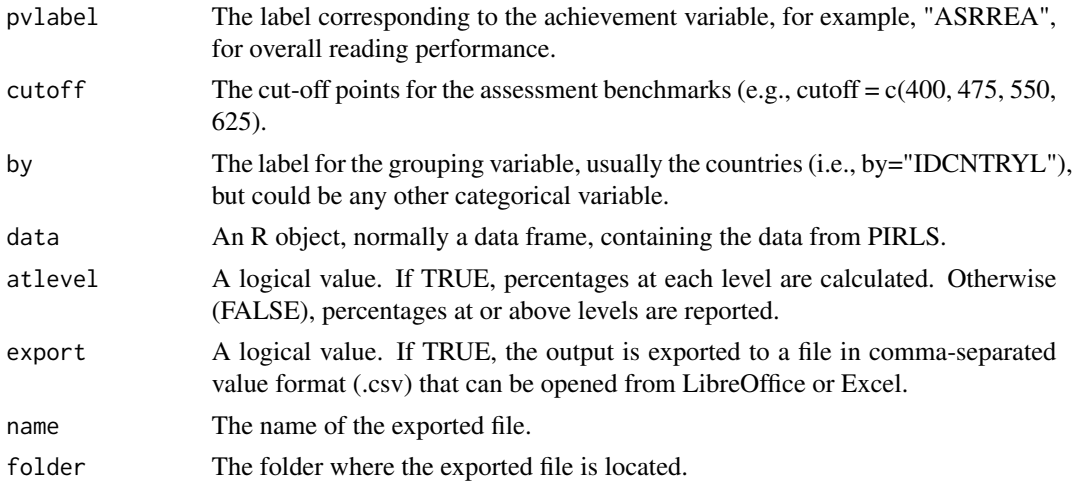

## Value

pirls.ben.pv returns a data frame with the percentage of students at or above the benchmark and the corresponding standard error.

The total weight, "TOTWGT" and the cut-off points or benchmarks are defined in the config object.

#### See Also

timss.ben.pv, pisa.ben.pv

```
## Not run:
pirls.ben.pv(pvlabel="ASRREA", by="IDCNTRYL", data=pirls)
## End(Not run)
```
<span id="page-25-0"></span>

pirls.log performs logistic regression analysis for an observed depedent variable (NOT for plausible values)

## Usage

pirls.log(y, x, by, data, export = FALSE, name = "output", folder = getwd())

#### Arguments

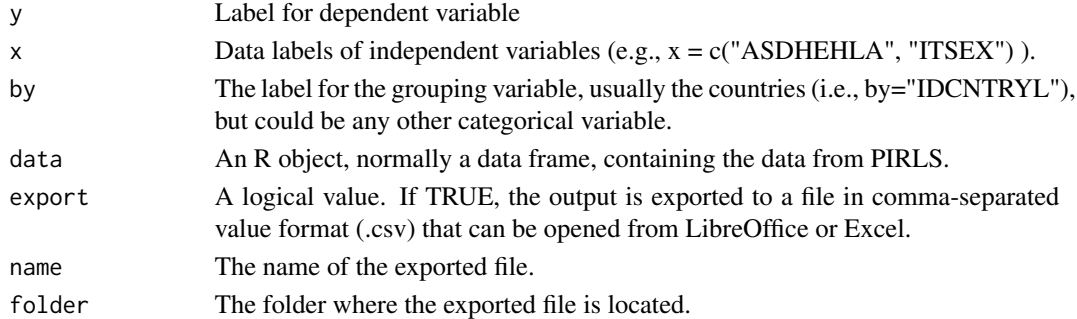

#### Value

pirls.log prints a data frame with coefficients, standard errors, t-values, and odds ratios. Results are stored in a list object of class "intsvy.reg".

#### See Also

timss.log, pisa.log

#### Examples

```
## Not run:
```

```
pisa$SKIP[!(pisa$ST09Q01 =="None" & pisa$ST115Q01 == "None")] <- 1
pisa$SKIP[pisa$ST09Q01 =="None" & pisa$ST115Q01 == "None"] <- 0
```

```
pisa$LATE[!pisa$ST08Q01=="None"] <- 1
```

```
pisa$LATE[pisa$ST08Q01=="None"] <- 0
```

```
pisa.log(y="SKIP", x="LATE", by="IDCNTRYL", data = pisa)
```
<span id="page-26-0"></span>

pirls.log.pv performs logistic regression with plausible values and replicate weights.

#### Usage

```
pirls.log.pv(pvlabel="ASRREA", x, cutoff, by,
           data, export=FALSE, name= "output", folder=getwd())
```
#### Arguments

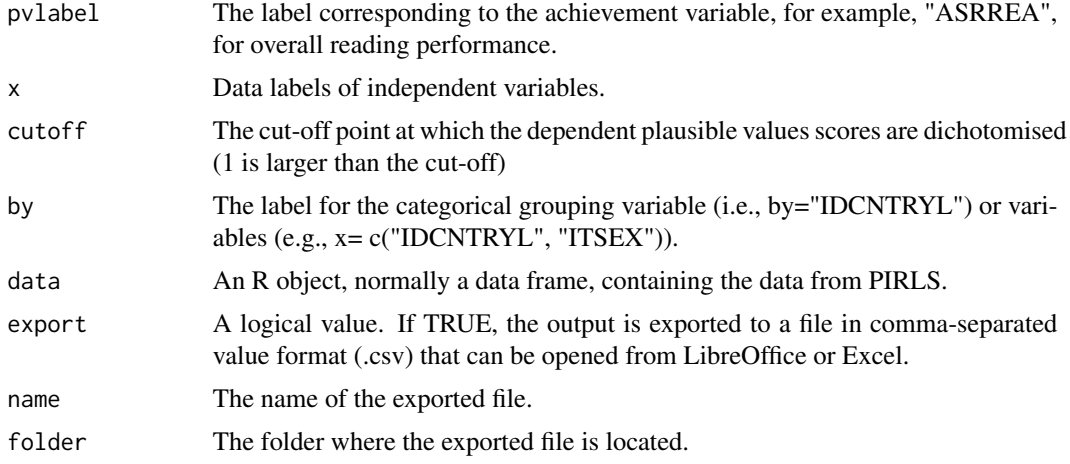

## Value

pirls.log.pv returns a data frame with coefficients, standard errors, t-values, and odds ratios. If "by" is specified, results are reported in a list.

#### See Also

pisa.log.pv, timss.log.pv

## Examples

```
## Not run:
timss.log.pv(pvlabel="BSMMAT", cutoff= 550, x=c("ITSEX", "BSBGSLM"), by="IDCNTRYL", data=timss8g)
intsvy.log.pv(pvlabel="BSMMAT", cutoff= 550, x="ITSEX", by="IDCNTRYL",
data=timss8g, config=timss8_conf)
```
<span id="page-27-0"></span>

Calculates the mean of an observed variable (NOT one with plausible values) and its standard error.

#### Usage

```
pirls.mean(variable, by, data,
export = FALSE, name = "output", folder = getwd())
```
## Arguments

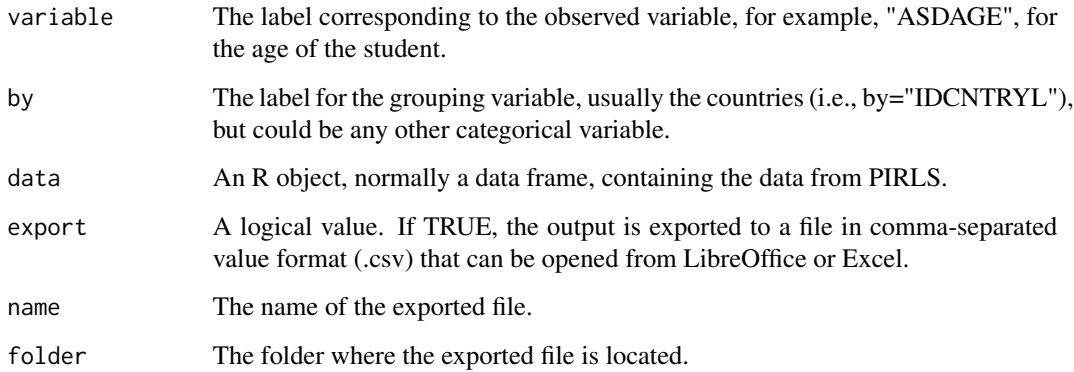

## Value

pirls.mean returns a data frame with means and standard errors.

## See Also

timss.mean, pisa.mean

```
## Not run:
pirls.mean(variable='ASBHELA', by= 'IDCNTRYL', data=pirls)
## End(Not run)
```
<span id="page-28-0"></span>

pirls.mean.pv uses five plausible values to calculate the mean achievement score and its standard error

#### Usage

```
pirls.mean.pv(pvlabel = "ASRREA", by,
data, export = FALSE, name = "output", folder = getwd())
```
## Arguments

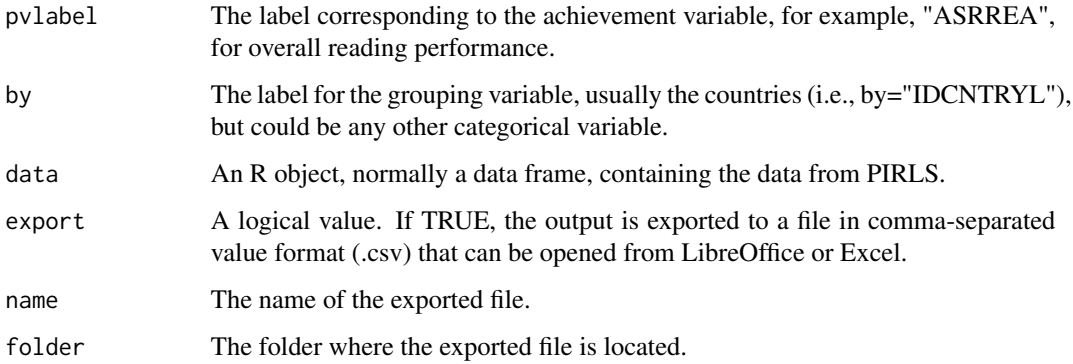

## Value

pirls.mean.pv returns a data frame with the mean values and standard errors.

## See Also

timss.mean.pv, pisa.mean.pv

```
## Not run:
pirls.mean.pv(pvlabel="ASRREA", by= "IDCNTRYL", data=pirls)
pirls.mean.pv(pvlabel="ASRREA", by= c("IDCNTRYL", "ITSEX"), data=pirls)
## End(Not run)
```
<span id="page-29-0"></span>

Calculates percentiles for plausible values

## Usage

```
pirls.per.pv(pvlabel="ASRREA", by, per, data, export=FALSE,
name= "output", folder=getwd())
```
## Arguments

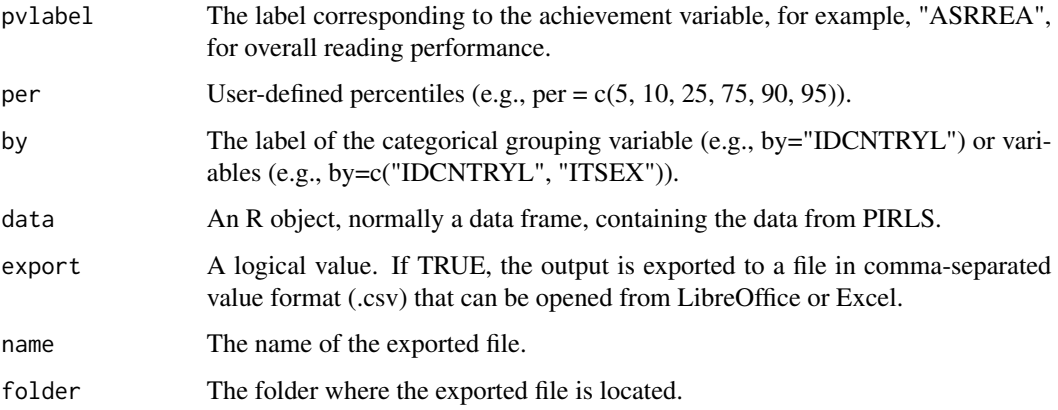

## Value

pirls.per.pv returns a data frame with percentiles and associated standard errors. Default weights (e.g. "TOTWGT" in TIMSS) and percentiles are specified in the config parameter.

#### See Also

pisa.per.pv, timss.per.pv

## Examples

```
## Not run:
pirls.per.pv(pvlabel="ASRREA", per = c(5, 10, 25, 50, 75, 90, 95), by="IDCNTRYL", data=pirls)
```
<span id="page-30-0"></span>pirls.reg performs linear regression analysis (OLS) for an observed depedent variable (NOT for plausible values)

## Usage

pirls.reg(y, x, by, data, export = FALSE, name = "output", folder = getwd())

#### Arguments

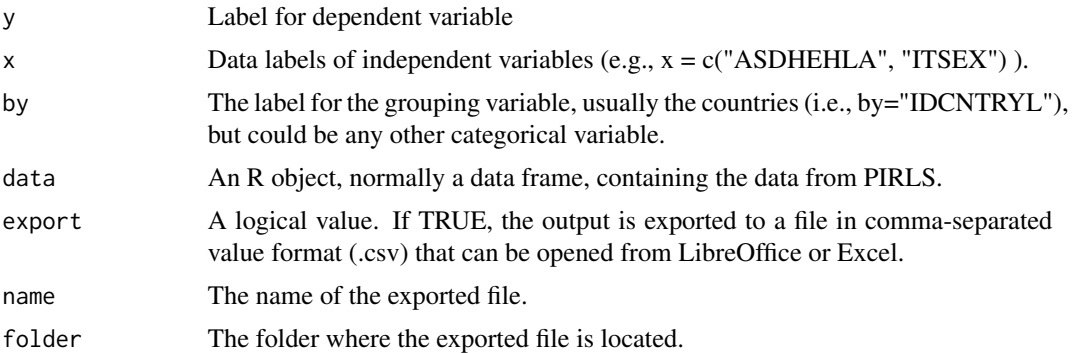

#### Value

pirls.reg prints a data.frame with regression results (i.e., coefficients, standard errors, t-values, Rsquared) and stores different regression output including residuals and replicate coefficients in a list object of class "intsvy.reg".

#### See Also

timss.reg

```
## Not run:
```

```
# Recode ASBGBOOK
table(as.numeric(pirls$ASBGBOOK), pirls$ASBGBOOK)
pirls$BOOK[as.numeric(pirls$ASBGBOOK)==1] <- 5
pirls$BOOK[as.numeric(pirls$ASBGBOOK)==2] <- 18
pirls$BOOK[as.numeric(pirls$ASBGBOOK)==3] <- 63
pirls$BOOK[as.numeric(pirls$ASBGBOOK)==4] <- 151
pirls$BOOK[as.numeric(pirls$ASBGBOOK)==5] <- 251
```

```
table(pirls$BOOK)
pirls.reg(y= "BOOK", x= "ITSEX", by="IDCNTRYL", data=pirls)
## End(Not run)
```
pirls.reg.pv *Regression analysis with plausible values*

## Description

pirls.reg.pv performs linear regression analysis (OLS) with plausible values and replicate weights.

## Usage

```
pirls.reg.pv(x, pvlabel = "ASRREA", by,
data, std=FALSE, export = FALSE, name = "output", folder = getwd())
```
#### Arguments

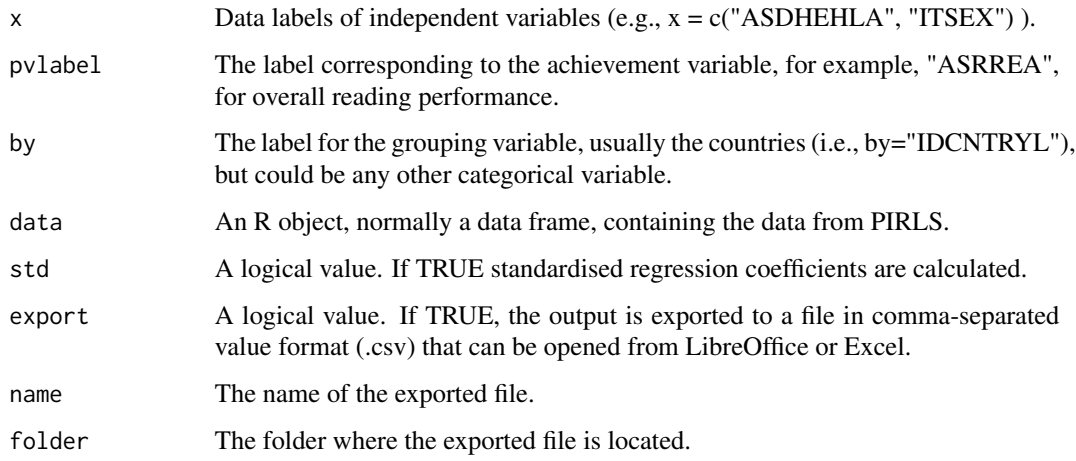

#### Value

pirls.reg.pv prints a data.frame with regression results (i.e., coefficients, standard errors, t-values, Rsquared) and stores different regression output including residuals, replicate coefficients, variance within and between, and the regression data.frame in a list object of class "intsvy.reg".

## See Also

timss.reg.pv, pisa.reg.pv

<span id="page-31-0"></span>

#### <span id="page-32-0"></span>pirls.rho 33

## Examples

```
## Not run:
pirls$SEX[pirls$ITSEX=="BOY"]=1
pirls$SEX[pirls$ITSEX=="GIRL"]=0
pirls.reg.pv(pvlabel="ASRREA", by="IDCNTRYL", x="SEX", data=pirls)
```
## End(Not run)

pirls.rho *Correlation matrix*

## Description

pirls.rho produces a correlation matrix for observed variables (NOT for plausible values)

#### Usage

pirls.rho(variables, by, data,  $export = FALSE, name = "output", folder = getwd())$ 

## Arguments

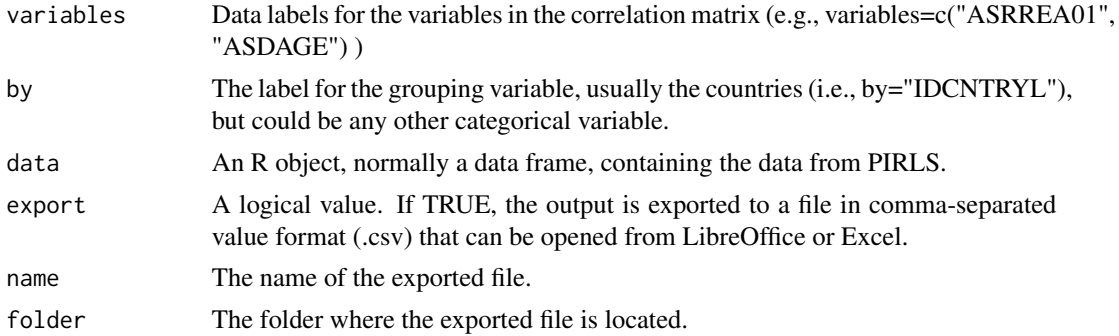

#### Value

pirls.rho returns a matrix including correlation and standard error values.

#### See Also

timss.rho, pirls.rho.pv, timss.rho.pv

```
## Not run:
pirls.rho(variables=c("ASRREA01", "ASDAGE"), by="IDCNTRYL", data=pirls)
## End(Not run)
```
<span id="page-33-0"></span>

pirls.rho.pv calculates the correlation and standard error among two achievement variables each based on 5 plausible values or one achievement variable and an observed variable (i.e., with observed scores rather than plausible values).

## Usage

```
pirls.rho.pv(variable, pvlabel, by,
data, export = FALSE, name = "output", folder = getwd())
```
## Arguments

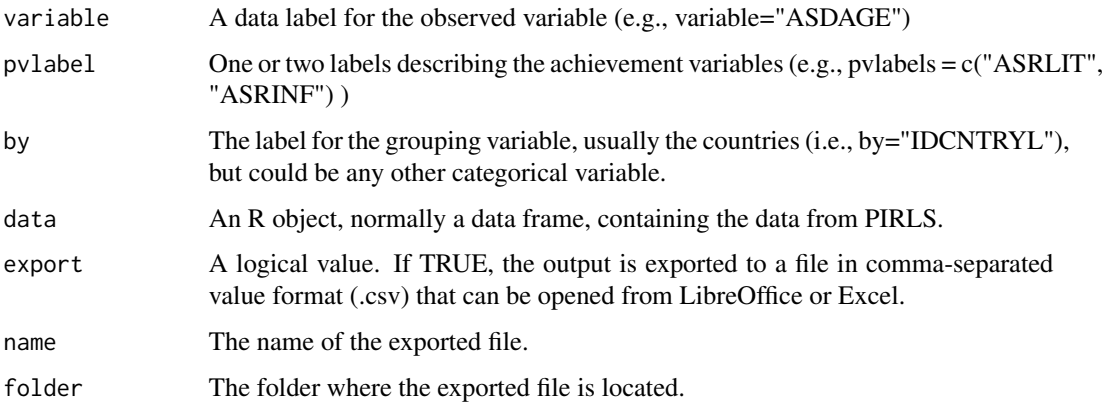

## Value

pirls.rho.pv returns a matrix with correlations and standard errors.

## See Also

timss.rho.pv, pirls.rho, timss.rho

```
## Not run:
pirls.rho.pv(pvlabels=c("ASRLIT", "ASRINF"), by="IDCNTRYL", data=pirls)
## End(Not run)
```
#### <span id="page-34-0"></span>pirls.select.merge *Select and merge data*

## Description

pirls.select.merge selects and merges data from PIRLS. Achievement and weight variabels (all of them) are selected by default.

#### Usage

```
pirls.select.merge(folder = getwd(), countries, student = c(),
    home, school, teacher)
```
## Arguments

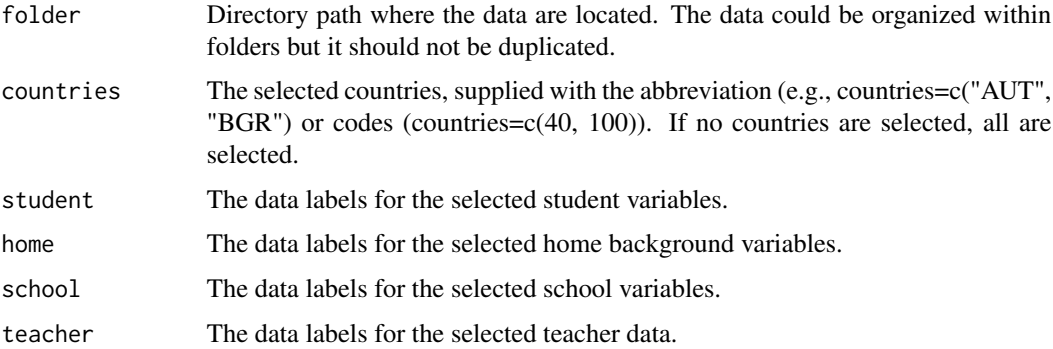

#### Value

pirls.select.merge returns a data frame with the selected data from PIRLS.

#### See Also

timssg4.select.merge, timssg8.select.merge, pisa.select.merge

## Examples

```
## Not run:
pirls <- pirls.select.merge(folder= getwd(),
                countries= c(36, 40, 31, 957),
                student= c("ITSEX", "ASDAGE", "ASBGSMR"),
                home= c("ASDHEDUP", "ASDHOCCP", "ASDHELA", "ASBHELA"),
                school= c("ACDGDAS", "ACDGCMP", "ACDG03"))
```
<span id="page-35-0"></span>

pirls.table produces a frequency table for a categorical variable printing percentages and standard errors. Information about weight is extracted from intsvy:::pirls\_conf.

#### Usage

```
pirls.table(variable, by, data,
export = FALSE, name = "output", folder = getwd())
```
## Arguments

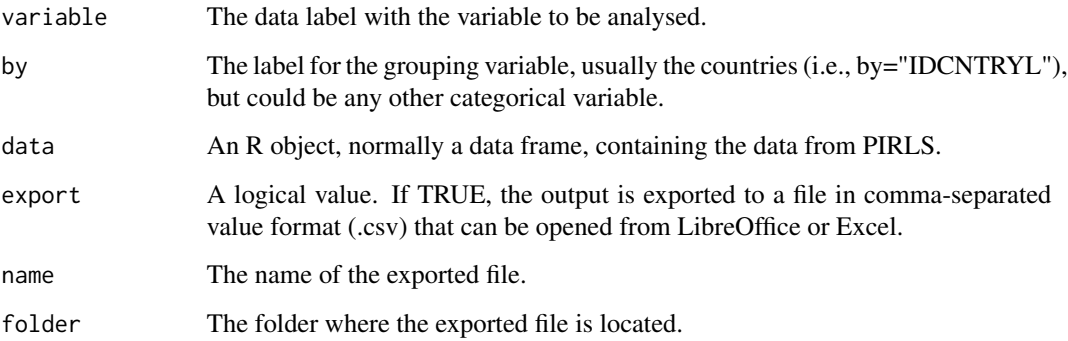

## Value

pirls.table returns a data frame with percentages and standard errors.

## See Also

timss.table, pisa.table

## Examples

```
## Not run:
pirls.table(variable="ASDHELA", by="IDCNTRYL", data=pirls)
```
<span id="page-36-0"></span>pirls.var.labels prints and saves variable labels and names of participating countries in a text file

#### Usage

```
pirls.var.label(folder = getwd(), name = "Variable labels", output = getwd())
```
## Arguments

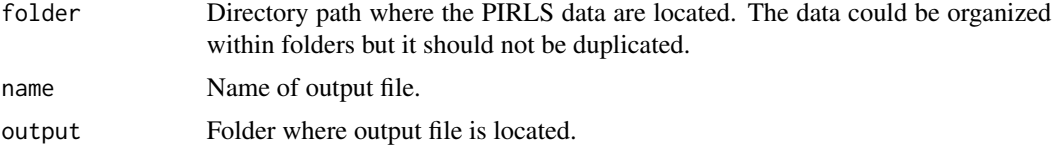

## Value

pirls.var.label returns a list with variable labels for the student, home, school, and teacher data.

#### See Also

timssg4.var.label, timssg8.var.label, pisa.var.label

## Examples

```
## Not run:
pirls.var.label(folder= getwd())
## End(Not run)
```
pisa.ben.pv *PISA proficiency levels*

## Description

Calculates percentage of students at each proficiency level defined by PISA. Or at proficiency levels provided by the useR.

```
pisa.ben.pv(pvlabel, by, cutoff, data, atlevel=FALSE,
export=FALSE, name= "output", folder=getwd())
```
#### <span id="page-37-0"></span>Arguments

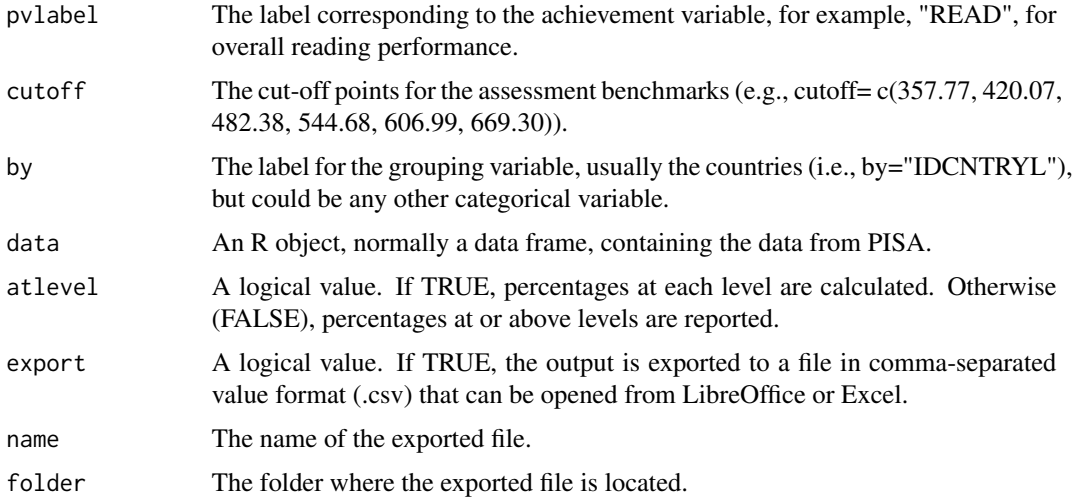

## Value

pisa.ben.pv returns a data frame with the percentage of students at each proficiency level and its corresponding standard error.

The total weight, "TOTWGT" and the cut-off points or benchmarks are defined in the config object.

#### See Also

timss.ben.pv, pirls.ben.pv

## Examples

```
## Not run:
pisa.ben.pv(pvlabel="MATH", by="IDCNTRYL", atlevel=TRUE, data=pisa)
## End(Not run)
```
pisa.log *Logistic regression analysis*

## Description

pisa.log performs logistic regression analysis (OLS) for an observed depedent variable (NOT for plausible values)

```
pisa.log(y, x, by, data, export=FALSE, name= "output", folder=getwd())
```
## <span id="page-38-0"></span>pisa.log.pv 39

#### **Arguments**

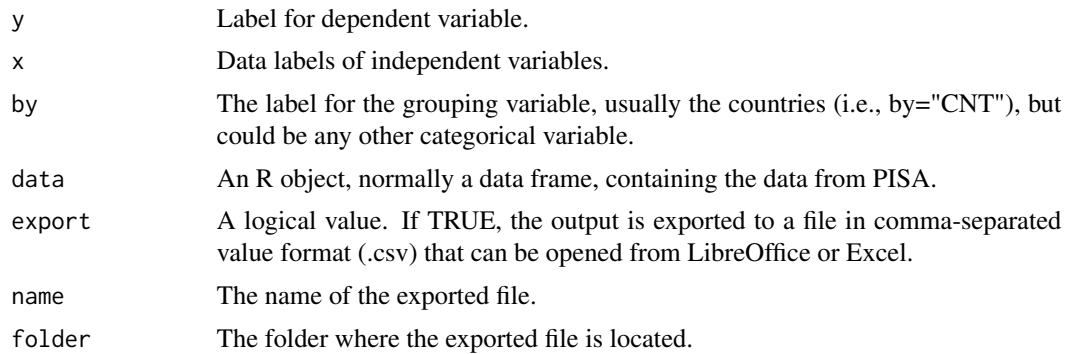

## Value

pisa.log prints a data.frame with regression results (i.e., coefficients, standard errors, t-values, Rsquared) and stores replicate estimates and other regression output in a list object of class "intsvy.reg".

#### See Also

pirls.log, timss.log

## Examples

## Not run:

```
pisa$SKIP[!(pisa$ST09Q01 =="None" & pisa$ST115Q01 == "None")] <- 1
pisa$SKIP[pisa$ST09Q01 =="None" & pisa$ST115Q01 == "None"] <- 0
pisa$LATE[!pisa$ST08Q01=="None"] <- 1
pisa$LATE[pisa$ST08Q01=="None"] <- 0
```

```
pisa.log(y="SKIP", x="LATE", by="IDCNTRYL", data = pisa)
```
## End(Not run)

pisa.log.pv *Logistic regression analysis with plausible values*

#### Description

pisa.log.pv performs logistic regression with plausible values and replicate weights.

```
pisa.log.pv(pvlabel="READ", x, by, cutoff,
     data, export=FALSE, name= "output", folder=getwd())
```
## <span id="page-39-0"></span>Arguments

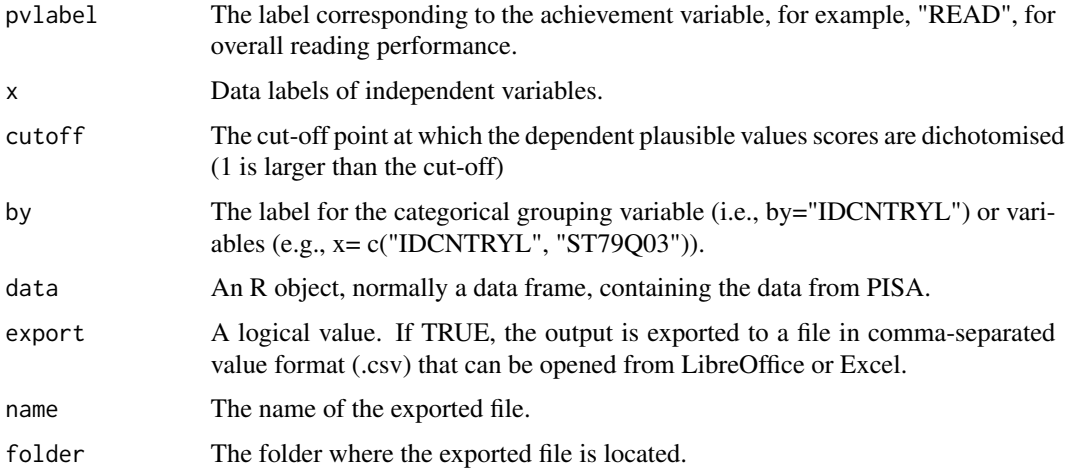

## Value

pisa.log.pv returns a data frame with coefficients, standard errors, t-values, and odds ratios. If "by" is specified, results are reported in a list.

#### See Also

timss.log.pv, pirls.log.pv

## Examples

```
## Not run:
timss.log.pv(pvlabel="BSMMAT", cutoff= 550, x=c("ITSEX", "BSBGSLM"), by="IDCNTRYL", data=timss8g)
intsvy.log.pv(pvlabel="BSMMAT", cutoff= 550, x="ITSEX", by="IDCNTRYL",
data=timss8g, config=timss8_conf)
```
## End(Not run)

pisa.mean *Calculates mean of variable*

## Description

Calculates the mean of an observed variable (NOT one with plausible values) and its standard error.

```
pisa.mean(variable, by, data, export = FALSE,
name = "output", folder = getwd()
```
## <span id="page-40-0"></span>pisa.mean.pv 41

#### Arguments

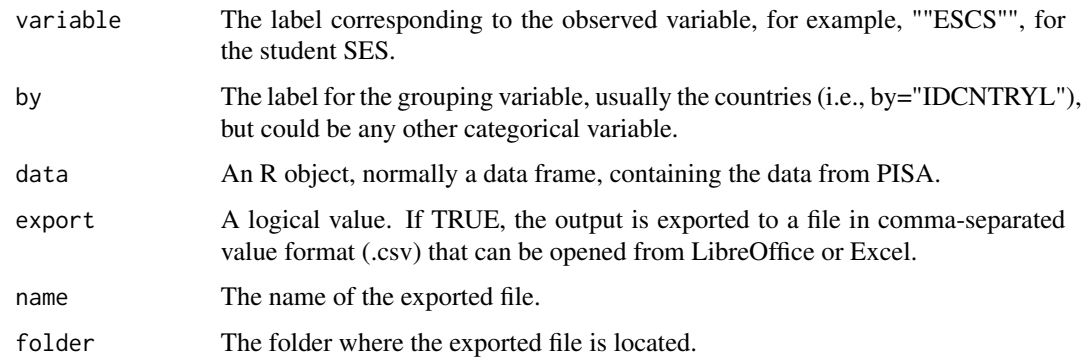

## Value

pisa.mean returns a data frame with means and standard errors.

## See Also

timss.mean, pirls.mean, piaac.mean

## Examples

```
## Not run:
pisa.mean(variable="ESCS", by="IDCNTRYL", data=pisa)
pisa.mean(variable="PARED", by="IDCNTRYL", data=pisa)
pisa.mean(variable="BELONG", by="IDCNTRYL", data=pisa)
pisa.mean(variable="BELONG", by=c("IDCNTRYL", "ST04Q01"), data=pisa)
```
## End(Not run)

pisa.mean.pv *Calculates mean achievement score*

## Description

pisa.mean.pv uses five plausible values to calculate the mean achievement score and its standard error

```
pisa.mean.pv(pvlabel, by, data, export = FALSE, name = "output",
     folder = getwd()
```
## <span id="page-41-0"></span>Arguments

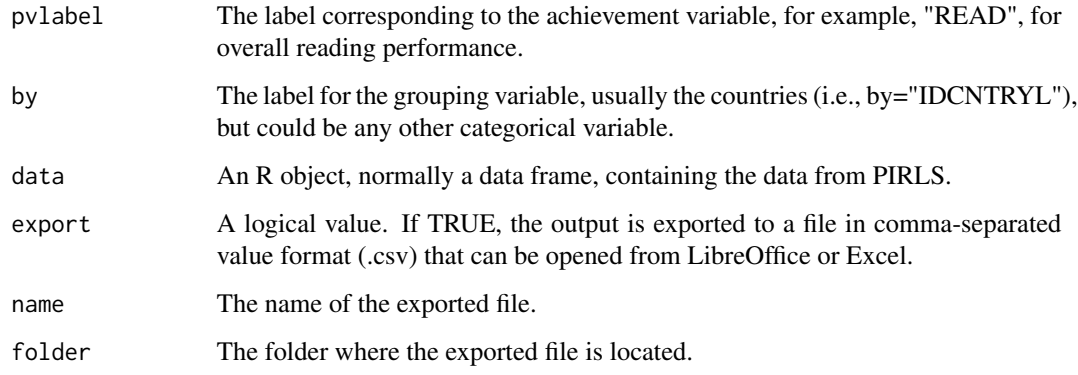

## Value

pisa.mean.pv returns a data frame with the mean values and standard errors.

## See Also

timss.mean.pv, pirls.mean.pv, piaac.mean.pv

#### Examples

```
## Not run:
pisa.mean.pv(pvlabel = "MATH", by = "IDCNTRYL", data = pisa)
pisa.mean.pv(pvlabel = "MATH", by = c("IDCNTRYL", "ST04Q01"), data = pisa)
pisa.mean.pv(pvlabel = "READ", by = "IDCNTRYL", data = pisa)
```

```
## End(Not run)
```
pisa.per.pv *PISA percentiles*

#### Description

Calculates percentiles for plausible values.

```
pisa.per.pv(pvlabel="READ", by, per, data, export=FALSE, name= "output",
folder=getwd())
```
#### <span id="page-42-0"></span>pisa.reg 23

## Arguments

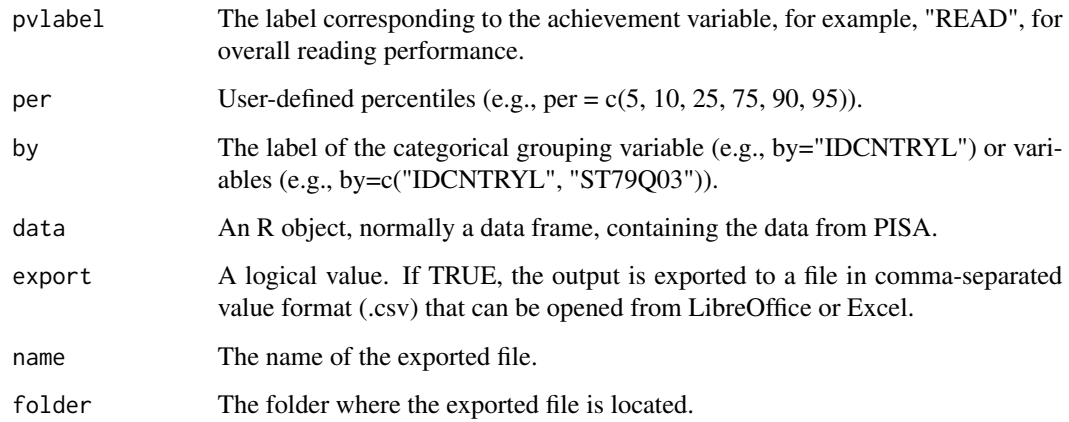

## Value

pisa.per.pv returns a data frame with percentiles and associated standard errors. Default weights (e.g. "TOTWGT" in TIMSS) and percentiles are specified in the config parameter.

## See Also

timss.per.pv, pirls.per.pv

#### Examples

```
## Not run:
pisa.per.pv(pvlabel="MATH", per=c(10, 25, 75, 90), by="IDCNTRYL", data=pisa)
```
## End(Not run)

pisa.reg *Regression analysis*

## Description

pisa.reg performs linear regression analysis (OLS) for an observed depedent variable (NOT for plausible values)

```
pisa.read(y, x, by, data, export = FALSE, name = "output", folder = getwd())
```
#### <span id="page-43-0"></span>Arguments

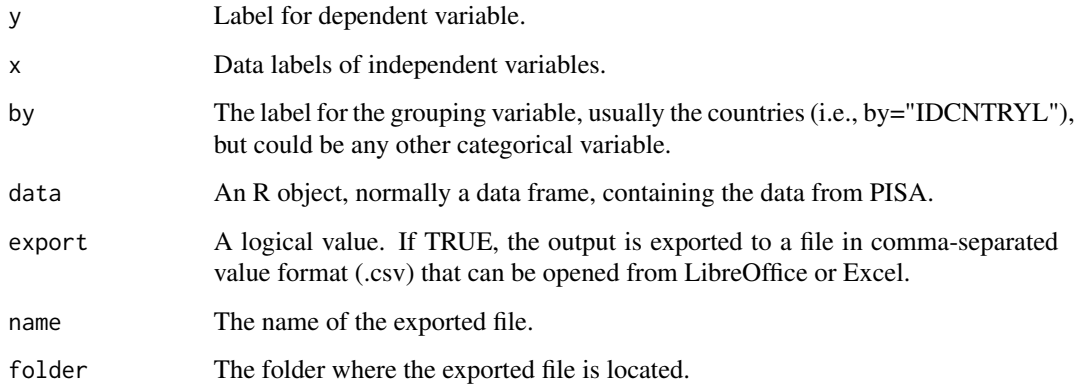

## Value

pisa.reg prints a data.frame with regression results (i.e., coefficients, standard errors, t-values, Rsquared) and stores different regression output including residuals and replicate coefficients in a list object of class "intsvy.reg".

## See Also

pirls.reg, timss.reg, piaac.reg

#### Examples

```
## Not run:
pisa.reg(y="BELONG", x="ST04Q01", by="IDCNTRYL", data=pisa)
```
## End(Not run)

pisa.reg.pv *Regression analysis with plausible values*

## Description

pisa.reg.pv performs linear regression analysis (OLS) with plausible values and replicate weights.

```
pisa.reg.pv(x, pvlabel = "READ", by, data,
export = FALSE, name = "output", folder = getwd(), std=FALSE)
```
#### <span id="page-44-0"></span>pisa.rho 45

## Arguments

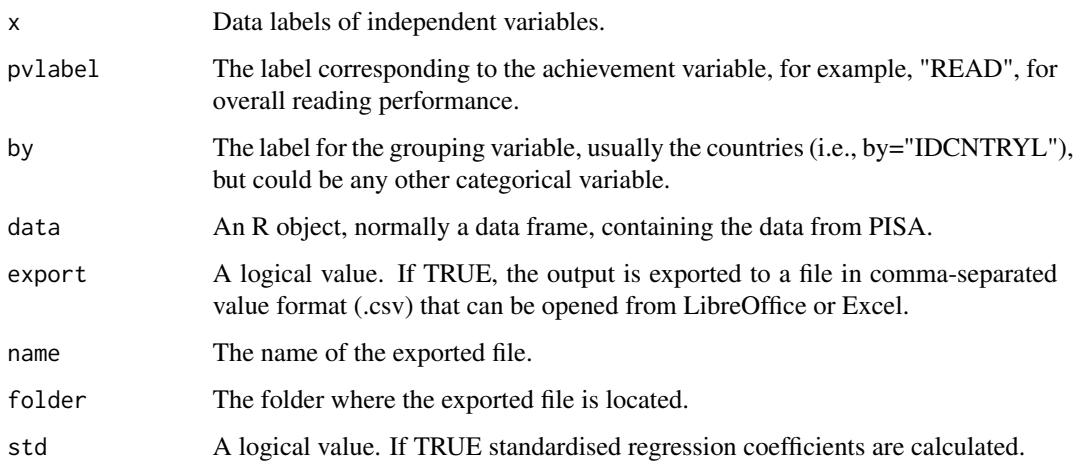

#### Value

pisa.reg.pv prints a data.frame with regression results (i.e., coefficients, standard errors, t-values, Rsquared) and stores different regression output including residuals, replicate coefficients, variance within and between, and the regression data.frame in a list object of class "intsvy.reg".

## See Also

timss.reg.pv, pirls.reg.pv, piaac.reg.pv

#### Examples

```
## Not run:
pisa.reg.pv(pvlabel="MATH", x="ST04Q01", by = "IDCNTRYL", data=pisa)
## End(Not run)
```
pisa.rho *Correlation matrix*

## Description

pisa.rho produces a correlation matrix for observed variables (NOT for plausible values)

```
pisa.rho(variables, by, data, export=FALSE, name= "output", folder=getwd())
```
## <span id="page-45-0"></span>Arguments

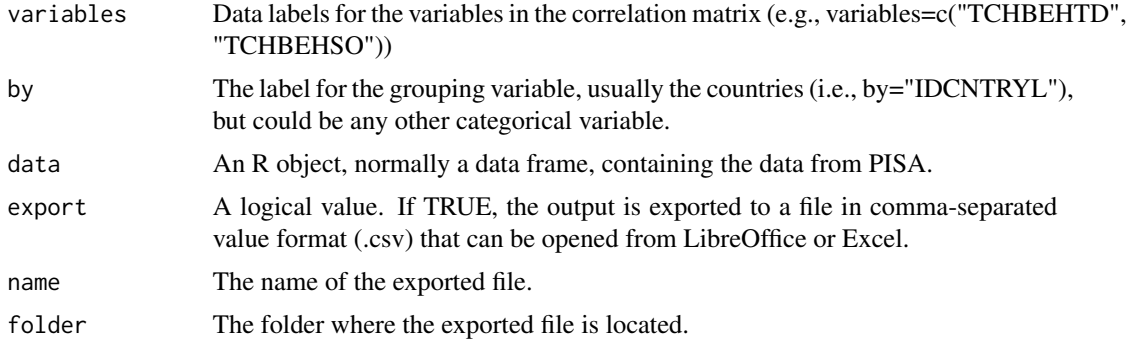

## Value

pisa.rho returns a matrix including correlation and standard error values.

## See Also

timss.rho, pirls.rho, pirls.rho.pv, timss.rho.pv

## Examples

```
## Not run:
pisa.rho(variables=c("COGACT", "TCHBEHTD", "TCHBEHSO", "CLSMAN" ), by="IDCNTRYL", data=pisa)
## End(Not run)
```
pisa.select.merge *Select and merge data*

## Description

pisa.select.merge selects and merges data from PISA. Achievement and weight variables (all of them) are selected by default.

## Usage

```
pisa.select.merge(folder=getwd(), student.file, parent.file=c(), school.file=c(),
countries, student=c(), parent, school)
```
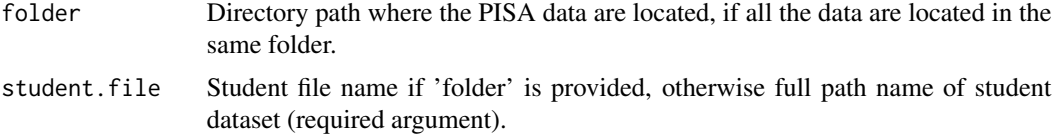

#### <span id="page-46-0"></span>pisa.table 47

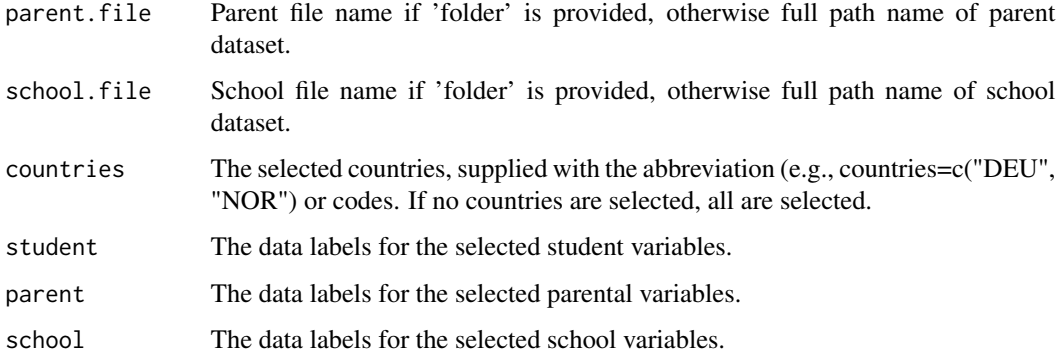

#### Value

pisa.select.merge returns a data frame with the selected data from PISA.

## See Also

timssg4.select.merge, timssg8.select.merge, pirls.select.merge

#### Examples

```
## Not run:
pisa <- pisa.select.merge(folder=getwd(),
        school.file="INT_SCQ12_DEC03.sav",
        student.file="INT_STU12_DEC03.sav",
        parent.file="INT_PAQ12_DEC03.sav",
        student= c("IMMIG", "ESCS", "ST04Q01", "ST61Q04", "ST62Q01", "ST08Q01"),
        parent = c("PARINVOL", "PARSUPP"),
        school = c("STRATIO", "SCHAUTON", "CLSIZE"),
        countries = c("HKG", "USA", "SWE", "POL", "PER"))
```
## End(Not run)

pisa.table *Frequency table*

## Description

pisa.table produces a frequency table for a categorical variable printing percentages and standard errors.

```
pisa.table(variable, by, data, export = FALSE, name = "output", folder = getwd())
```
## <span id="page-47-0"></span>Arguments

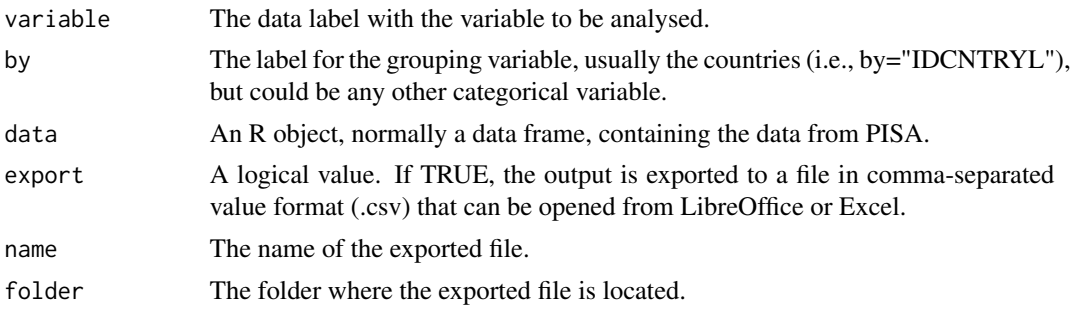

## Value

pisa.table returns a data frame with percentages and standard errors.

#### See Also

timss.table, pirls.table

## Examples

```
## Not run:
pisa.table(variable="ST01Q01", by="IDCNTRYL", data=pisa)
pisa.table(variable="ST08Q01", by="IDCNTRYL", data=pisa)
## End(Not run)
```
pisa.var.label *Data labels*

## Description

pisa.var.labels prints and saves variable labels and names of participating countries in a text file

## Usage

```
pisa.var.label(folder=getwd(), student.file, parent.file=c(), school.file=c(),
name="Variable labels", output=getwd())
```
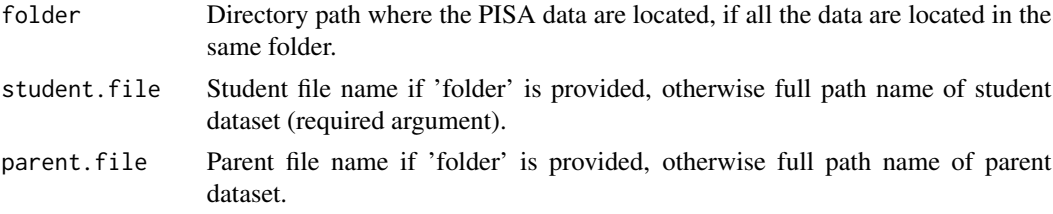

<span id="page-48-0"></span>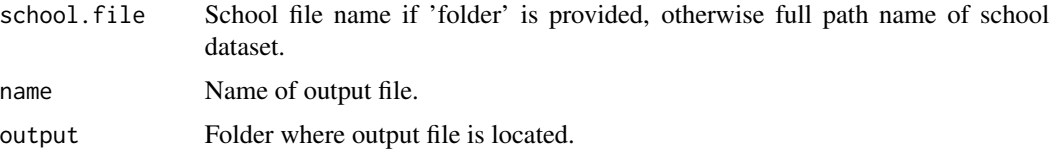

#### Value

pisa.var.label returns a list with variable labels for the student, parent, and school data.

## See Also

timssg4.var.label, timssg8.var.label, pirls.var.label

#### Examples

```
## Not run:
pisa.var.label(folder=getwd(), school.file="INT_SCQ12_DEC03.sav",
student.file="INT_STU12_DEC03.sav", parent.file="INT_PAQ12_DEC03.sav")
```
## End(Not run)

plot.intsvy.mean *Graphical representation of means in groups*

#### Description

Functions pisa.mean, pisa.mean.pv, piaac.mean, piaac.mean.pv produce object of the class intsvy.mean. The function plot.intsvy.mean presents these means graphically.

#### Usage

## S3 method for class 'intsvy.mean'  $plot(x, se = TRUE, sort = FALSE, ...)$ 

#### Arguments

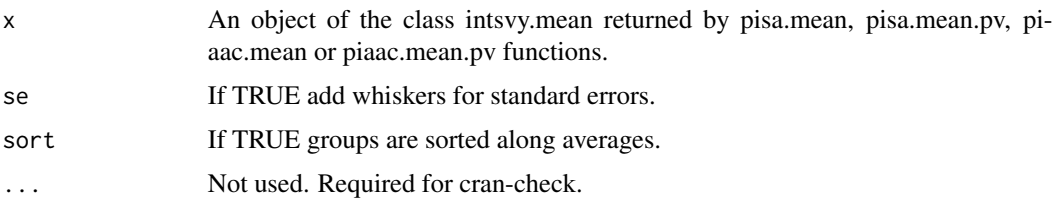

#### Value

Returns object of ggplot class with dotplot. Works for one way, two-way and three-way effects.

## See Also

plot.intsvy.table, plot.intsvy.reg

## Examples

```
## Not run:
# Country averages
head(pmeansNC <- piaac.mean.pv(pvlabel="NUM", by="CNTRYID", data=piaac, export=FALSE))
# plotting country average NUM performance
plot(pmeansNC) + ggtitle("Country performance in NUM")
# without se bars, not good idea
plot(pmeansNC, se=FALSE)
# sorted, thats better
plot(pmeansNC, sort=TRUE)
# Country averages for different age groups
head(pmeansNCA <- piaac.mean.pv(pvlabel="NUM", by=c("CNTRYID", "AGEG10LFS"),
                        data=piaac, export=FALSE))
#
# plotting country average within
# age groups NUM performance
plot(pmeansNCA, sort=TRUE)
# Country averages for different age and gender groups (changed order)
head(pmeansNCGA <- piaac.mean.pv(pvlabel="NUM", by=c("CNTRYID", "GENDER_R", "AGEG10LFS"),
                         data=piaac, export=FALSE))
#
# plotting country average within
# age and gender groups NUM performance
plot(na.omit(pmeansNCGA), sort=TRUE)
## End(Not run)
```
plot.intsvy.reg *Graphical representation of regression models in groups*

#### Description

Functions pisa.reg, pisa.reg.pv, piaac.reg and piaac.reg.pv produce object of the class intsvy.reg. The function plot.intsvy.reg presents this list of regression models graphically.

```
## S3 method for class 'intsvy.reg'
plot(x, ..., vars, se = TRUE, sort = FALSE)
```
<span id="page-49-0"></span>

## <span id="page-50-0"></span>plot.intsvy.table 51

#### **Arguments**

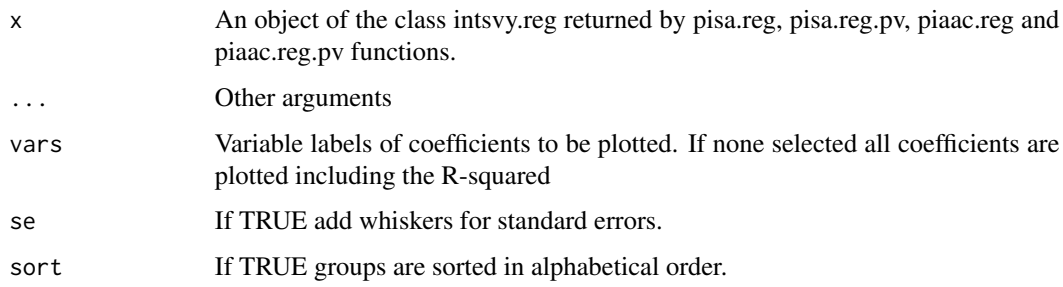

#### Value

Returns object of ggplot class with barplot. As with other ggplot objects the plus sign "+" can be used outside this function to modify graph parameters of the returning ggplot object. Works for one way, two-way and three-way contingency tables.

#### See Also

plot.intsvy.table, plot.intsvy.mean

#### Examples

```
## Not run:
# Independent variables
x.vars <- c("ESCS", "COGACT", "TCHBEHTD", "TCHBEHSO")
# Model estimation
my.mod <- pisa.reg.pv(pvlabel="MATH", x=x.vars, by="IDCNTRYL", data=pisa12)
# Plot
plot(gen.mod, vars = c("COGACT", "TCHBEHTD", "TCHBEHSO"), sort=TRUE)
## End(Not run)
```
plot.intsvy.table *Graphical representation of frequency tables*

## Description

Functions pisa.table and piaac.table produce object of the class intsvy.table. The function plot.intsvy.table presents this table graphically.

```
## S3 method for class 'intsvy.table'
plot(x, se=FALSE, stacked=FALSE, centered = FALSE, midpoint = NA, ...)
```
#### **Arguments**

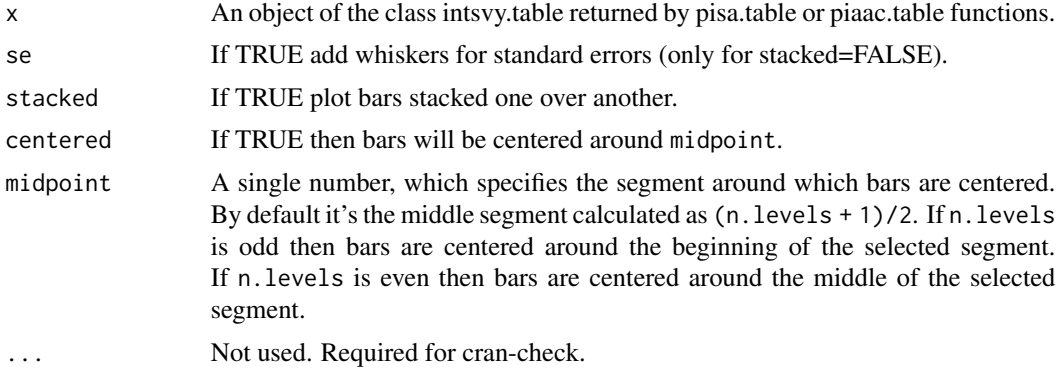

## Value

Returns object of ggplot class with barplot. Works for one way, two-way and three-way contingency tables.

## See Also

plot.intsvy.mean, plot.intsvy.reg

## Examples

```
## Not run:
# install pbiecek/PIAAC package from github to have access to piaac data
# age distribution in whole dataset
(ptable <- piaac.table(variable="AGEG10LFS", data=piaac))
```
# age distribution in whole dataset plot(ptable) plot(ptable, centered=TRUE)

```
# age distribution within countries
head(ptableC <- piaac.table(variable="AGEG10LFS", by="CNTRYID", data=piaac))
```

```
# age distribution within countries
plot(ptableC, stacked=TRUE)
plot(na.omit(ptableC), centered=TRUE)
```

```
# age distribution within countries and gender segments
head(ptableCA <- piaac.table(variable="AGEG10LFS", by=c("CNTRYID", "GENDER_R"), data=piaac))
```

```
# age distribution within countries and gender segments
plot(na.omit(ptableCA), stacked=TRUE)
plot(na.omit(ptableCA), centered=TRUE)
```
<span id="page-52-0"></span>

timss.ben.pv calculates the percentage of students performing at or above the cut-off points (scores) given by the useR. The default are the benchmarks established by PIRLS/TIMSS

#### Usage

```
timss.ben.pv(pvlabel, by, cutoff, data, atlevel=FALSE,
export = FALSE, name = "output", folder = getwd())
```
## Arguments

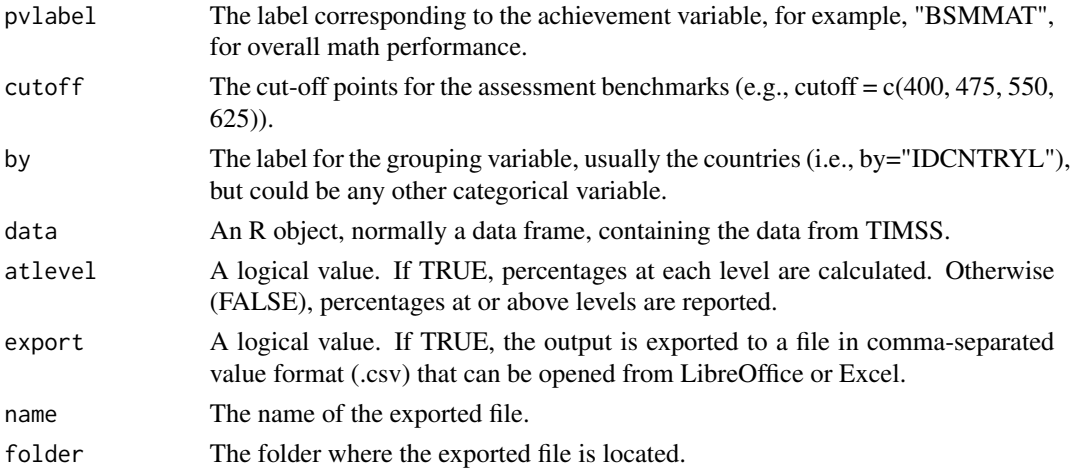

## Value

timss.ben.pv returns a data frame with the percentage of students at or above the benchmark and the corresponding standard error.

The total weight, "TOTWGT" and the cut-off points or benchmarks are defined in the config object.

#### See Also

pirls.ben.pv, pisa.ben.pv

#### Examples

```
## Not run:
timss.ben.pv(pvlabel="BSMMAT", by="IDCNTRYL", cutoff = c(400, 475, 550, 625), data=timss8g)
timss.ben.pv(pvlabel="ASMMAT", by="IDCNTRYL", data=timss4g)
```
<span id="page-53-0"></span>

timss.log performs logistic regression analysis for an observed depedent variable (NOT for plausible values)

## Usage

```
timss.log(y, x, by, data, export = FALSE,
name = "output", folder = getwd())
```
#### Arguments

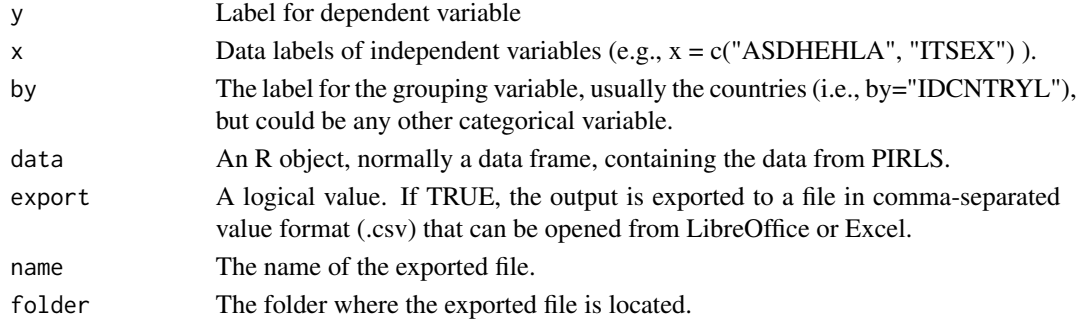

#### Value

timss.log prints a data frame with coefficients, standard errors, t-values, and odds ratios. Results are stored in a list object of class "intsvy.reg".

#### See Also

pirls.log, pisa.log

#### Examples

```
## Not run:
```

```
pisa$SKIP[!(pisa$ST09Q01 =="None" & pisa$ST115Q01 == "None")] <- 1
pisa$SKIP[pisa$ST09Q01 =="None" & pisa$ST115Q01 == "None"] <- 0
```

```
pisa$LATE[!pisa$ST08Q01=="None"] <- 1
pisa$LATE[pisa$ST08Q01=="None"] <- 0
```

```
pisa.log(y="SKIP", x="LATE", by="IDCNTRYL", data = pisa)
```
<span id="page-54-0"></span>

timss.log.pv performs logistic regression with plausible values and replicate weights.

#### Usage

```
timss.log.pv(pvlabel="BSMMAT", x, by, cutoff,
           data, export=FALSE, name= "output", folder=getwd())
```
#### Arguments

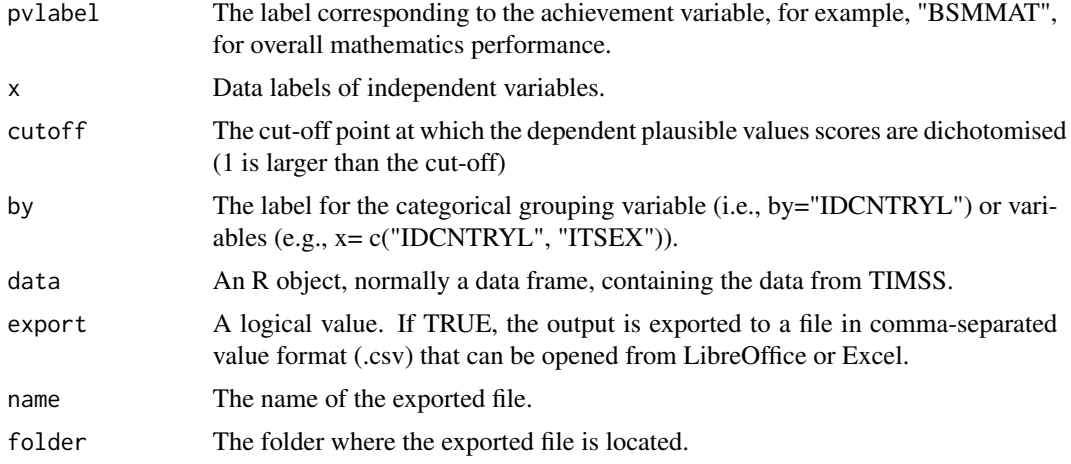

## Value

timss.log.pv returns a data frame with coefficients, standard errors, t-values, and odds ratios. If "by" is specified, results are reported in a list.

#### See Also

pisa.log.pv, pirls.log.pv

## Examples

```
## Not run:
timss.log.pv(pvlabel="BSMMAT", cutoff= 550, x=c("ITSEX", "BSBGSLM"), by="IDCNTRYL", data=timss8g)
intsvy.log.pv(pvlabel="BSMMAT", cutoff= 550, x="ITSEX", by="IDCNTRYL",
data=timss8g, config=timss8_conf)
```
<span id="page-55-0"></span>

Calculates the mean of an observed variable (NOT one with plausible values) and its standard error.

## Usage

```
timss.mean(variable, by, data,
export = FALSE, name = "output", folder = getwd())
```
#### Arguments

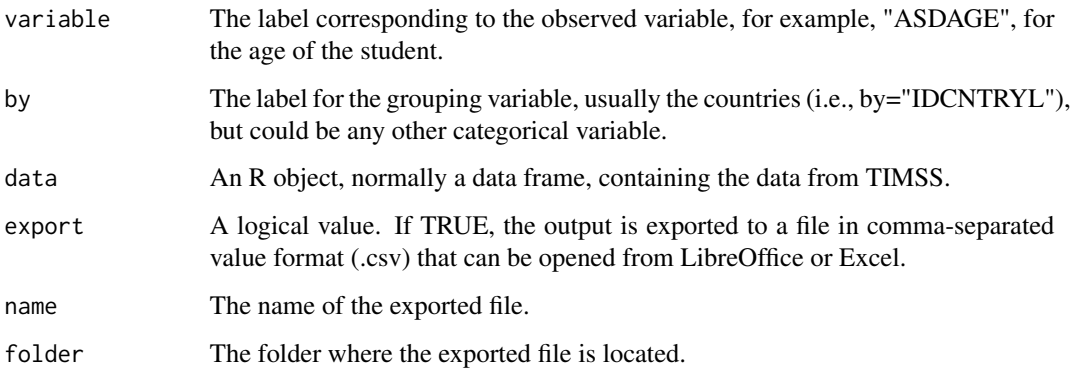

## Value

timss.mean returns a data frame with means and standard errors.

#### See Also

pirls.mean, pisa.mean

## Examples

```
## Not run:
timss.mean(variable='ASBGSLM', by='IDCNTRYL', data=timss4g)
timss.mean(variable='BSBGSLM', by='IDCNTRYL', data=timss8g)
```
<span id="page-56-0"></span>

timss.mean.pv uses five plausible values to calculate the mean achievement score and its standard error

#### Usage

timss.mean.pv(pvlabel = "BSMMAT", by, data, export = FALSE, name = "output", folder = getwd())

## Arguments

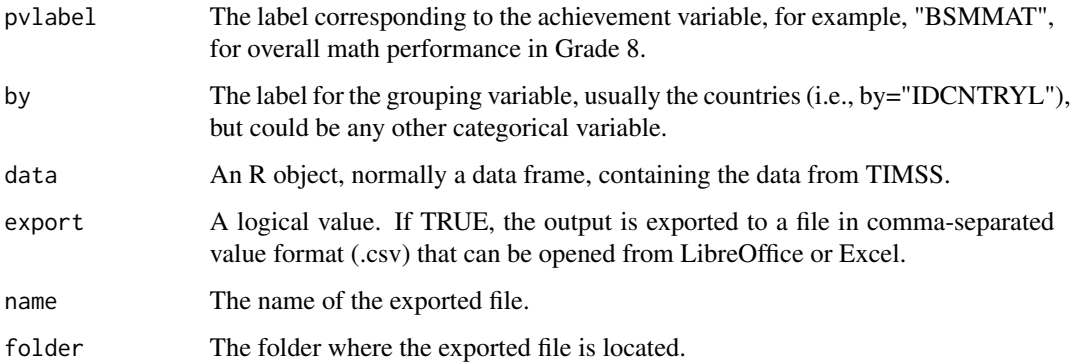

## Value

timss.mean.pv returns a data frame with the mean values and standard errors.

## See Also

pirls.mean.pv, pisa.mean.pv

```
## Not run:
timss.mean.pv(pvlabel="ASMMAT", by= "IDCNTRYL", data=timss4g)
timss.mean.pv(pvlabel="BSMMAT", by= c("IDCNTRYL", "ITSEX"), data=timss8g)
## End(Not run)
```
<span id="page-57-0"></span>

Calculates percentiles for plausible values

## Usage

```
timss.per.pv(pvlabel="BSMMAT", by, per, data, export=FALSE, name= "output",
folder=getwd())
```
## Arguments

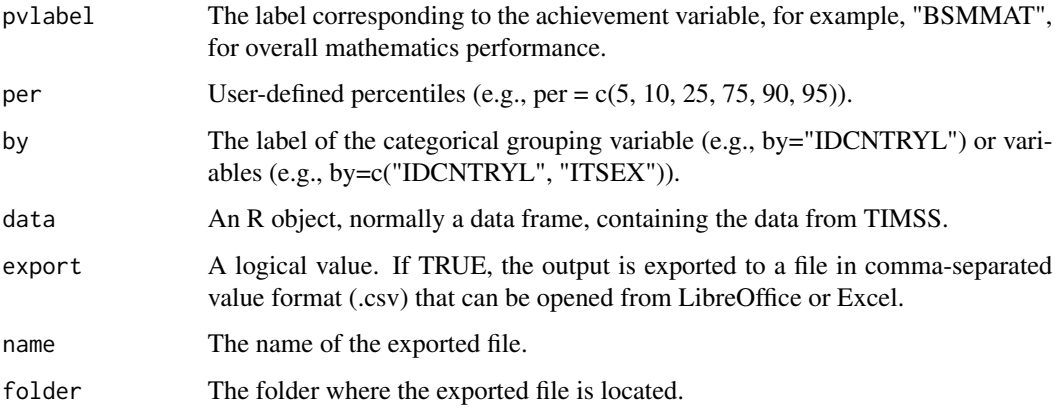

## Value

timss.per.pv returns a data frame with percentiles and associated standard errors. Default weights (e.g. "TOTWGT" in TIMSS) and percentiles are specified in the config parameter.

#### See Also

pisa.per.pv, pirls.per.pv

```
## Not run:
timss.per.pv(pvlabel="BSMMAT", per = c(5, 10, 25, 50, 75, 90, 95), by="IDCNTRYL", data=timssg8)
## End(Not run)
```
<span id="page-58-0"></span>

timss.reg performs linear regression analysis (OLS) for an observed depedent variable (NOT for plausible values)

#### Usage

timss.reg(y, x, by, data,  $export = FALSE, name = "output", folder = getwd())$ 

## Arguments

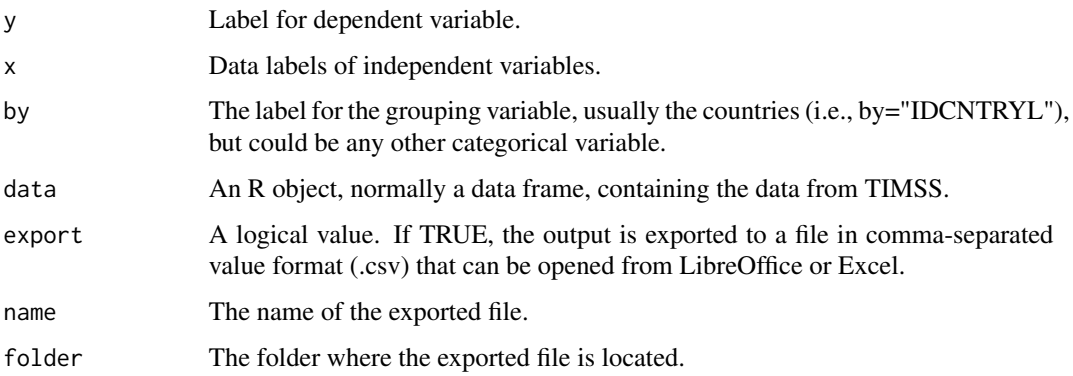

## Value

timss.reg prints a data.frame with regression results (i.e., coefficients, standard errors, t-values, Rsquared) and stores different regression output including residuals and replicate coefficients in a list object of class "intsvy.reg".

## See Also

pirls.reg

```
## Not run:
timss.reg(y="BSDAGE", x="ITSEX", by="IDCNTRYL", data=timss8g)
## End(Not run)
```
<span id="page-59-0"></span>

timss.reg.pv performs linear regression analysis (OLS) with plausible values and replicate weights.

#### Usage

```
timss.reg.pv(x, pvlabel = "BSMMAT", by,
data, std=FALSE, export = FALSE, name = "output", folder = getwd()
```
#### Arguments

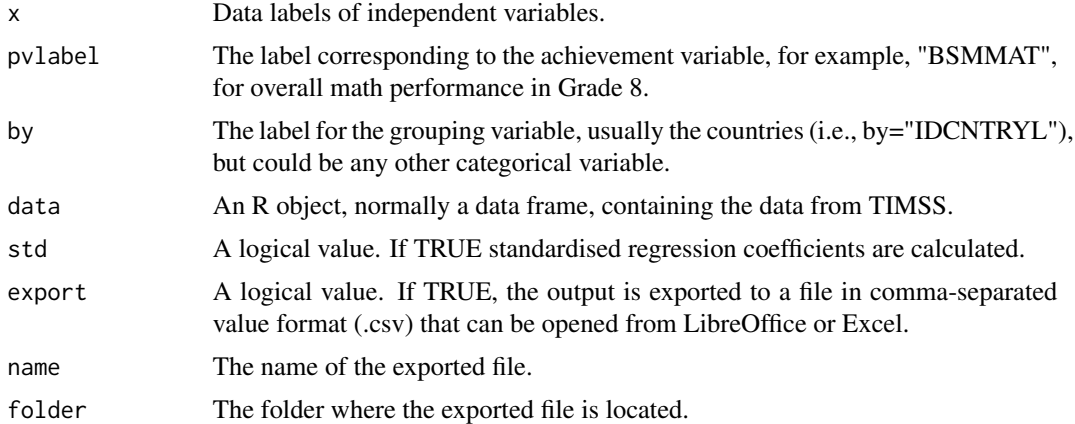

## Value

timss.reg.pv prints a data.frame with regression results (i.e., coefficients, standard errors, t-values, R-squared) and stores different regression output including residuals, replicate coefficients, variance within and between, and the regression data.frame in a list object of class "intsvy.reg".

#### See Also

pirls.reg.pv, pisa.reg.pv

#### Examples

```
## Not run:
timss8g$SEX[timss8g$ITSEX=="BOY"]=1
timss8g$SEX[timss8g$ITSEX=="GIRL"]=0
timss.reg.pv(pvlabel="BSMMAT", by=c("IDCNTRYL"), x="SEX", data=timss8g)
```
<span id="page-60-0"></span>

timss.rho produces a correlations matrix for observed variables (NOT for plausible values)

## Usage

```
timss.rho(variables, by, data,
export = FALSE, name = "output", folder = getwd())
```
## Arguments

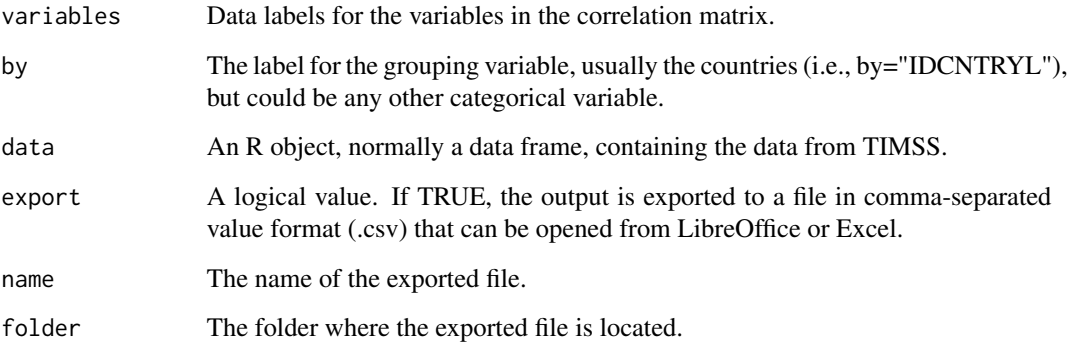

## Value

timss.rho returns a matrix including correlation and standard error values.

## See Also

pirls.rho, pirls.rho.pv, timss.rho.pv

```
## Not run:
timss.rho(variables=c("BSMMAT01", "BSDGEDUP"), data=timss)
## End(Not run)
```
<span id="page-61-0"></span>

timss.rho.pv calculates the correlation and standard error among two achievement variables each based on 5 plausible values or one achievement variable and an observed variable (i.e., with observed scores rather than plausible values).

#### Usage

```
timss.rho.pv(variable, pvlabel, by,
data, export = FALSE, name = "output", folder = getwd())
```
## Arguments

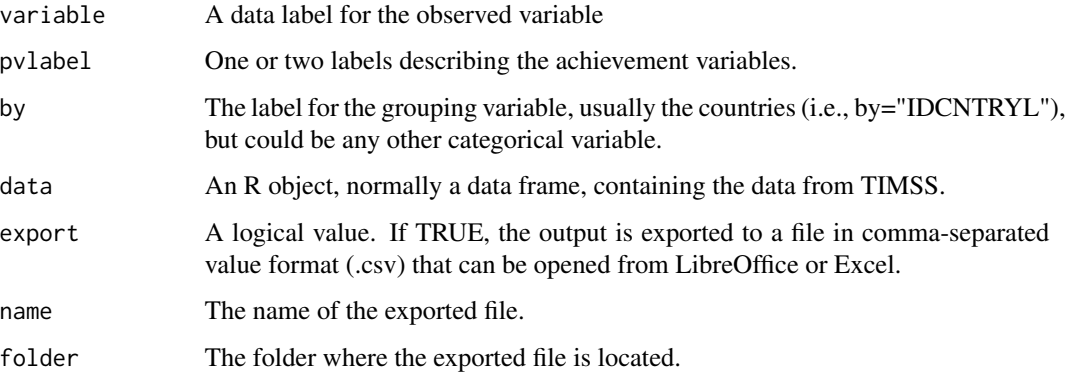

## Value

timss.rho.pv returns a matrix with correlations and standard errors.

#### See Also

pirls.rho.pv, pirls.rho, timss.rho

## Examples

```
## Not run:
timss.rho.pv(variable="BSDGEDUP", pvlabel="BSMMAT", by="IDCNTRYL", data=timss)
```
<span id="page-62-0"></span>

timss.table produces a frequency table for a categorical variable printing percentages and standard errors. Information about weight is extracted from intsvy:::pirls\_conf.

### Usage

```
timss.table(variable, by, data,
export = FALSE, name = "output", folder = getwd())
```
## Arguments

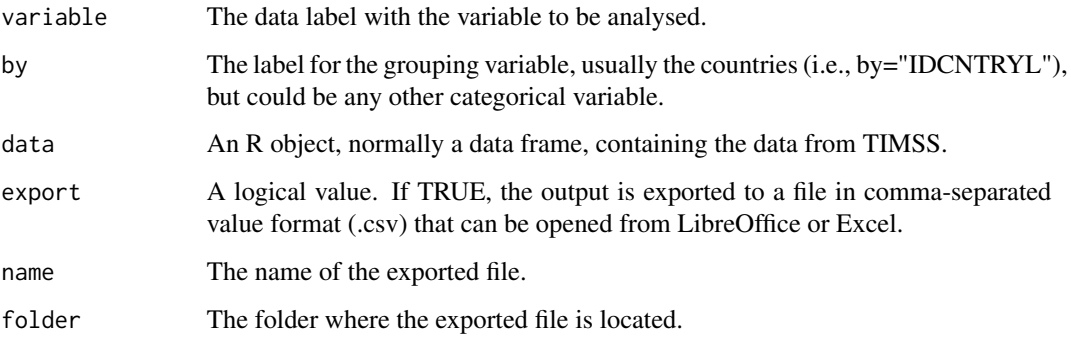

#### Value

timss.table returns a data frame with percentages and standard errors.

#### See Also

pirls.table, pisa.table

## Examples

```
## Not run:
timss.table(variable="ASDGSLM", by="IDCNTRYL", data=timss4g)
timss.table(variable="BSDGSLM", by="IDCNTRYL", data=timss8g)
```
<span id="page-63-0"></span>timssg4.select.merge *Select and merge data*

## Description

timssg4.select.merge selects and merges data from TIMSS G4. Achievement and weight variables (all of them) are selected by default.

#### Usage

```
timssg4.select.merge(folder = getwd(), countries, student = c(), home, school, teacher)
```
#### Arguments

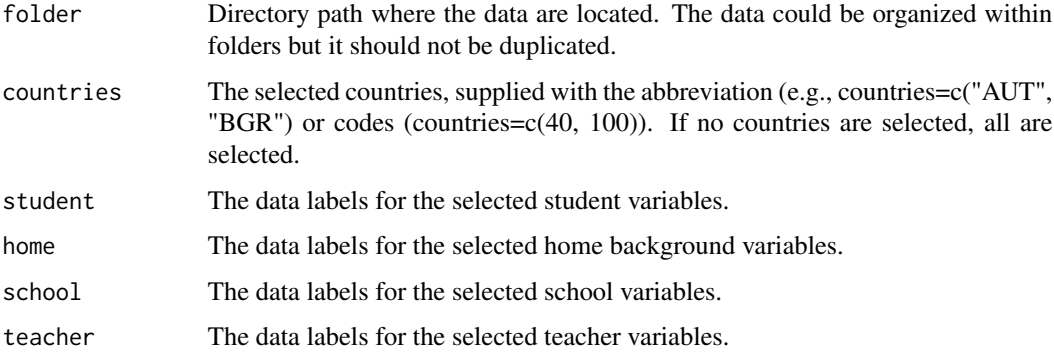

#### Value

timssg4.select.merge returns a data frame with the selected data from TIMSS G4.

## See Also

timssg8.select.merge, pirls.select.merge, pisa.select.merge

## Examples

```
## Not run:
timss4g <- timssg4.select.merge(folder=getwd(),
         countries=c("AUS", "BHR", "ARM", "CHL"),
          student =c("ITSEX", "ASDAGE", "ASBGSLM", "ASDGSLM"),
          home = c("ASDHEDUP", "ASDHENA"),
          school =c("ACDG03", "ACDGENS"))
```
<span id="page-64-0"></span>timssg4.var.labels prints and saves variable labels and names of participating countries in a text file

## Usage

```
timssg4.var.label(folder = getwd(), name = "Variable labels", output = getwd())
```
## Arguments

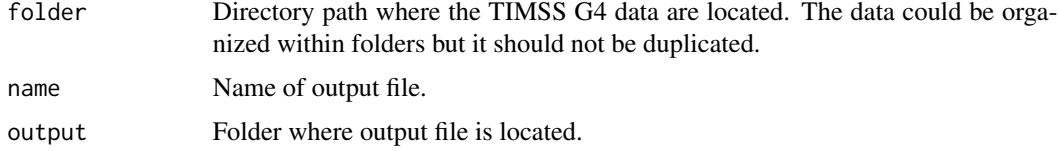

## Value

timssg4.var.label returns a list with variable labels for the student, home, school, and teacher data.

## See Also

timssg8.var.label, pirls.var.label, pisa.var.label

#### Examples

```
## Not run:
timssg4.var.label(folder= getwd())
```
## End(Not run)

timssg8.select.merge *Select and merge data*

## Description

timssg8.select.merge selects and merges data from TIMSS G8.

```
timssg8.select.merge(folder = getwd(), countries, student = c(), school,
math.teacher, science.teacher)
```
## <span id="page-65-0"></span>Arguments

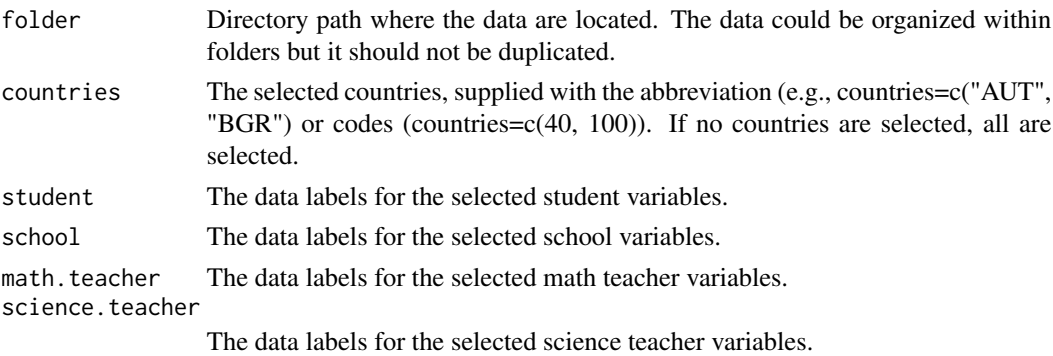

## Value

timssg8.select.merge returns a data frame with the selected data from TIMSS G8.

#### See Also

timssg4.select.merge, pirls.select.merge, pisa.select.merge

## Examples

```
## Not run:
timss8g <- timssg8.select.merge(folder=getwd(),
                                  countries=c("AUS", "BHR", "ARM", "CHL"),
                          student =c("BSDGEDUP", "ITSEX", "BSDAGE", "BSBGSLM", "BSDGSLM"),
                                 school =c("BCBGDAS", "BCDG03"))
```
## End(Not run)

timssg8.var.label *Data labels*

#### Description

timssg8.var.labels prints and saves variable labels and names of participating countries in a text file

## Usage

```
timssg8.var.label(folder = getwd(), name = "Variable labels", output = getwd())
```
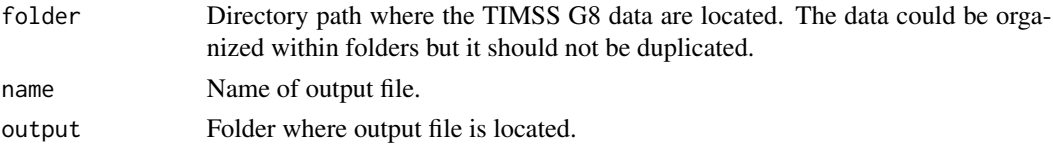

## timssg8.var.label 67

## Value

timssg8.var.label returns a list with variable labels for the student, home, school, and teacher data.

## See Also

timssg4.var.label, pirls.var.label, pisa.var.label

## Examples

```
## Not run:
timssg8.var.label(folder= getwd())
```
# <span id="page-67-0"></span>Index

∗ datasets configs, [4](#page-3-0) configs, [4](#page-3-0) icils\_conf *(*configs*)*, [4](#page-3-0) intsvy *(*intsvy-package*)*, [3](#page-2-0) intsvy-package, [3](#page-2-0) intsvy.ben.pv, [4](#page-3-0) intsvy.config, [5](#page-4-0) intsvy.log, [7](#page-6-0) intsvy.log.pv, [8](#page-7-0) intsvy.mean, [9](#page-8-0) intsvy.mean.pv, [10](#page-9-0) intsvy.per.pv, [11](#page-10-0) intsvy.reg, [12](#page-11-0) intsvy.reg.pv, [13](#page-12-0) intsvy.rho, [14](#page-13-0) intsvy.rho.pv, [15](#page-14-0) intsvy.select.merge, [16](#page-15-0) intsvy.table, [17](#page-16-0) intsvy.var.label, [18](#page-17-0) llece\_conf *(*configs*)*, [4](#page-3-0) pasec\_conf *(*configs*)*, [4](#page-3-0) piaac.ben.pv, [19](#page-18-0) piaac.mean, [20](#page-19-0) piaac.mean.pv, [21](#page-20-0) piaac.reg, [22](#page-21-0) piaac.reg.pv, [23](#page-22-0) piaac.table, [24](#page-23-0) piaac\_conf *(*configs*)*, [4](#page-3-0) pirls.ben.pv, [25](#page-24-0) pirls.log, [26](#page-25-0) pirls.log.pv, [27](#page-26-0) pirls.mean, [28](#page-27-0) pirls.mean.pv, [29](#page-28-0) pirls.per.pv, [30](#page-29-0) pirls.reg, [31](#page-30-0)

pirls.reg.pv, [32](#page-31-0) pirls.rho, [33](#page-32-0) pirls.rho.pv, [34](#page-33-0) pirls.select.merge, [35](#page-34-0) pirls.table, [36](#page-35-0) pirls.var.label, [37](#page-36-0) pirls\_conf *(*configs*)*, [4](#page-3-0) pisa.ben.pv, [37](#page-36-0) pisa.log, [38](#page-37-0) pisa.log.pv, [39](#page-38-0) pisa.mean, [40](#page-39-0) pisa.mean.pv, [41](#page-40-0) pisa.per.pv, [42](#page-41-0) pisa.reg, [43](#page-42-0) pisa.reg.pv, [44](#page-43-0) pisa.rho, [45](#page-44-0) pisa.select.merge, [46](#page-45-0) pisa.table, [47](#page-46-0) pisa.var.label, [48](#page-47-0) pisa\_conf *(*configs*)*, [4](#page-3-0) plot.intsvy.mean, [49](#page-48-0) plot.intsvy.reg, [50](#page-49-0) plot.intsvy.table, [51](#page-50-0) sea\_conf *(*configs*)*, [4](#page-3-0) timss.ben.pv, [53](#page-52-0) timss.log, [54](#page-53-0) timss.log.pv, [55](#page-54-0) timss.mean, [56](#page-55-0) timss.mean.pv, [57](#page-56-0) timss.per.pv, [58](#page-57-0) timss.reg, [59](#page-58-0) timss.reg.pv, [60](#page-59-0) timss.rho, [61](#page-60-0) timss.rho.pv, [62](#page-61-0) timss.table, [63](#page-62-0) timss4\_conf *(*configs*)*, [4](#page-3-0) timss8\_conf *(*configs*)*, [4](#page-3-0) timssg4.select.merge, [64](#page-63-0)

#### INDEX  $\sim$  69

timssg4.var.label , [65](#page-64-0) timssg8.select.merge, [65](#page-64-0) timssg8.var.label , [66](#page-65-0)